# Package 'lifecontingencies'

June 11, 2022

Type Package

Title Financial and Actuarial Mathematics for Life Contingencies

Version 1.3.9

Maintainer Giorgio Alfredo Spedicato <spedicato\_giorgio@yahoo.it>

Description Classes and methods that allow the user to manage life table, actuarial tables (also multiple decrements tables). Moreover, functions to easily perform demographic, financial and actuarial mathematics on life contingencies insurances calculations are contained therein. See Spedicato (2013) [<doi:10.18637/jss.v055.i10>](https://doi.org/10.18637/jss.v055.i10).

**Depends** R  $(>= 4.0)$ , methods

**Imports** parallel, utils, markovchain,  $\text{Rcpp} (> = 0.12.18)$ , stats

Suggests demography, forecast, testthat, knitr, formatR, StMoMo, rmarkdown

License MIT + file LICENSE

Encoding UTF-8

LazyLoad yes

LazyData true

BugReports <https://github.com/spedygiorgio/lifecontingencies/issues>

BuildVignettes yes

VignetteBuilder utils, knitr

URL <https://github.com/spedygiorgio/lifecontingencies>

LinkingTo Rcpp

RoxygenNote 7.2.0

NeedsCompilation yes

Author Giorgio Alfredo Spedicato [aut, cre]

(<<https://orcid.org/0000-0002-0315-8888>>), Christophe Dutang [ctb] (<<https://orcid.org/0000-0001-6732-1501>>), Reinhold Kainhofer [ctb] (<<https://orcid.org/0000-0002-7895-1311>>), Kevin J Owens [ctb], Ernesto Schirmacher [ctb], Gian Paolo Clemente [ctb] (<<https://orcid.org/0000-0001-6795-4595>>), Ivan Williams [ctb]

Repository CRAN Date/Publication 2022-06-10 22:20:02 UTC

# R topics documented:

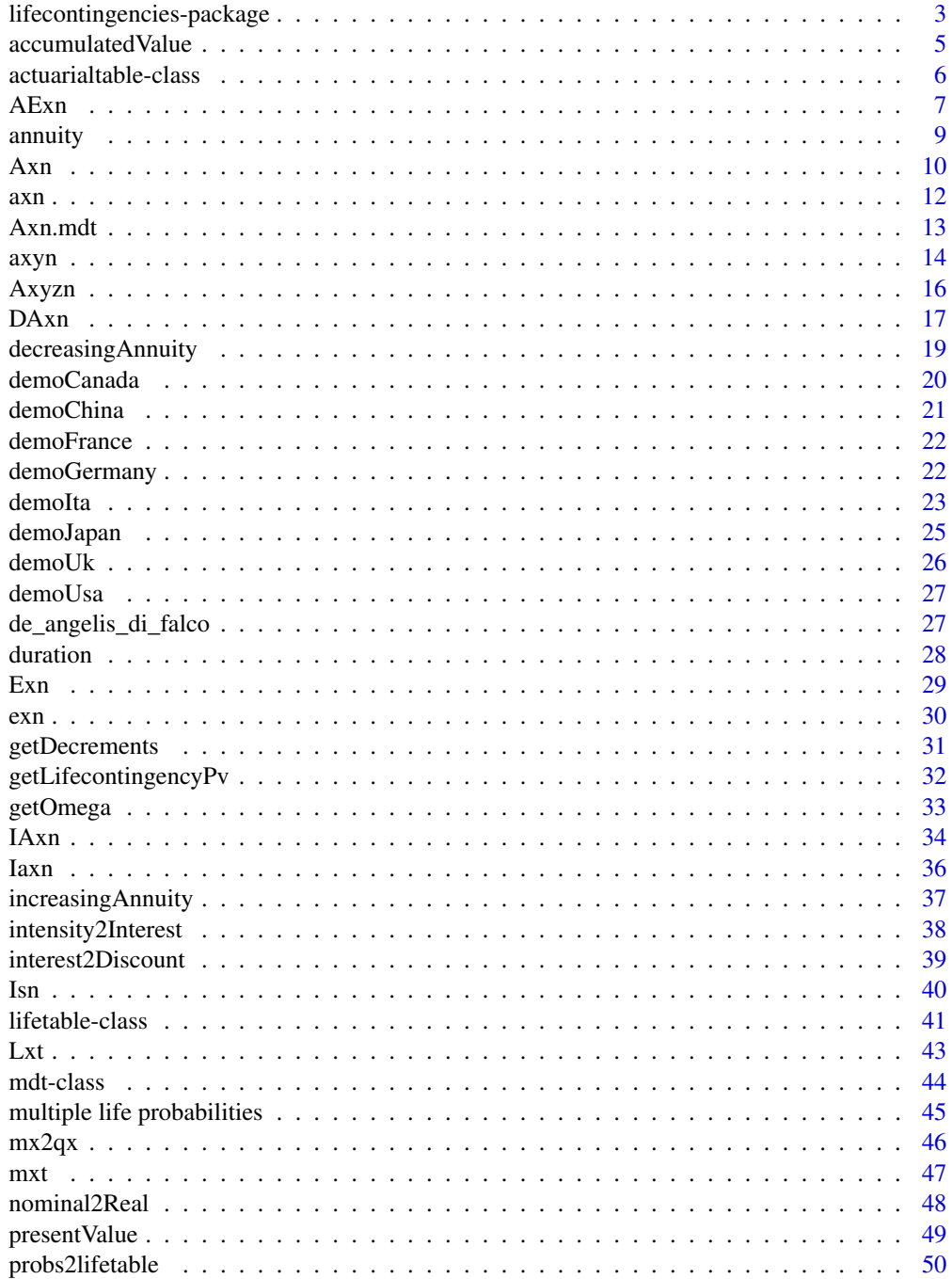

<span id="page-2-0"></span>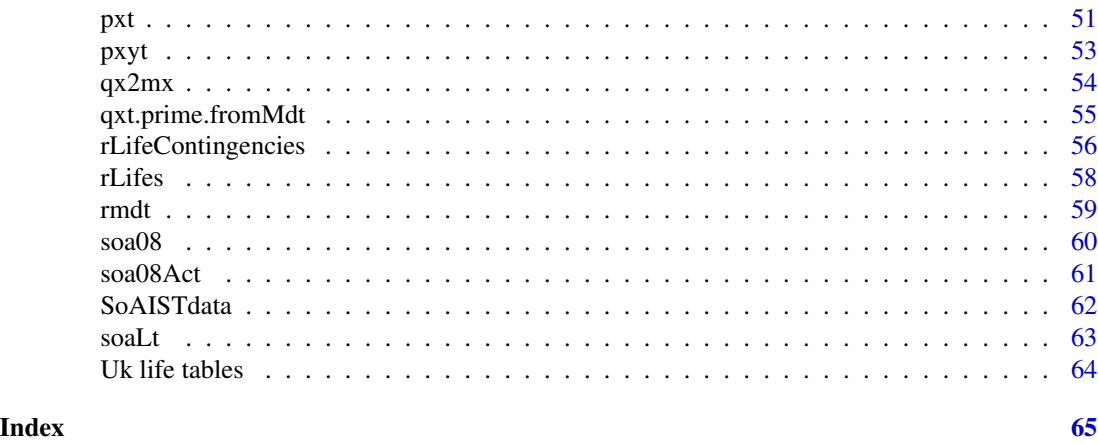

lifecontingencies-package

*Package to perform actuarial mathematics on life contingencies and classical financial mathematics calculations.*

## Description

The lifecontingencies package performs standard financial, demographic and actuarial mathematics calculation. The main purpose of the package is to provide a comprehensive set of tools to perform risk assessment of life contingent insurances.

## Details

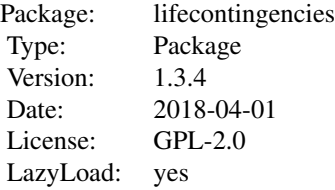

## Warning

This package and functions herein are provided as is, without any guarantee regarding the accuracy of calculations. The author disclaims any liability arising by any losses due to direct or indirect use of this package.

## Note

Work in progress.

#### <span id="page-3-0"></span>Author(s)

Giorgio Alfredo Spedicato with contributions from Reinhold Kainhofer and Kevin J. Owens Maintainer: <spedicato\_giorgio@yahoo.it>

#### References

The lifecontingencies Package: Performing Financial and Actuarial Mathematics Calculations in R, Giorgio Alfredo Spedicato, Journal of Statistical Software, 2013,55 , 10, 1-36

## See Also

[accumulatedValue](#page-4-1), [annuity](#page-8-1)

## Examples

##financial mathematics example

```
#calculates monthly installment of a loan of 100,000,
#interest rate 0.05
i=0.05
monthlyInt=(1+i)^(1/12)-1
Capital=100000
#Montly installment
R=1/12*Capital/annuity(i=i, n=10,k=12, type = "immediate")
R
balance=numeric(10*12+1)
capitals=numeric(10*12+1)
interests=numeric(10*12+1)
balance[1]=Capital
interests[1]=0
capitals[1]=0
for(i in (2:121)) {
balance[i]=balance[i-1]*(1+monthlyInt)-R
interests[i]=balance[i-1]*monthlyInt
capitals[i]=R-interests[i]
}
loanSummary=data.frame(rate=c(0, rep(R,10*12)),
balance, interests, capitals)
head(loanSummary)
tail(loanSummary)
##actuarial mathematics example
#APV of an annuity
```
## <span id="page-4-0"></span>accumulated Value 5

```
data(soaLt)
soa08Act=with(soaLt, new("actuarialtable",interest=0.06,
x=x,lx=Ix,name="SOA2008"))
#evaluate and life-long annuity for an aged 65
axn(soa08Act, x=65)
```
<span id="page-4-1"></span>accumulatedValue *Function to evaluate the accumulated value.*

## Description

This functions returns the value at time n of a series of equally spaced payments of 1.

#### Usage

```
accumulatedValue(i, n, m=0, k, type = "immediate")
```
## Arguments

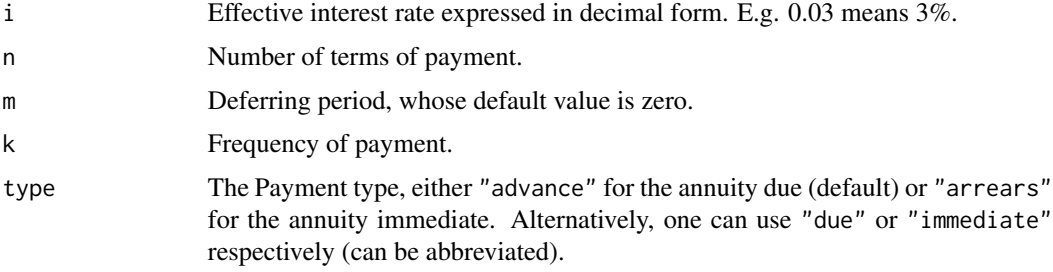

## Details

The accumulated value is the future value of the terms of an annuity. Its mathematical expression is  $s_{\overline{n}} = (1+i)^n a_{\overline{n}}$ 

#### Value

A numeric value representing the calculated accumulated value.

#### Warning

The function is provided as is, without any guarantee regarding the accuracy of calculation. We disclaim any liability for eventual losses arising from direct or indirect use of this software.

#### Note

Accumulated value are derived from annuities by the following basic equation  $s_{\overline{n}|} = (1 + i)^n$  $a_{\overline{n}}$ .

#### <span id="page-5-0"></span>Author(s)

Giorgio A. Spedicato

#### References

Broverman, S.A., Mathematics of Investment and Credit (Fourth Edition), 2008, ACTEX Publications.

#### See Also

[annuity](#page-8-1)

#### Examples

```
#A man wants to save 100,000 to pay for his sons
#education in 10 years time. An education fund requires the investors to
#deposit equal installments annually at the end of each year. If interest of
#0.075 is paid, how much does the man need to save each year in order to
#meet his target?
R=100000/accumulatedValue(i=0.075,n=10)
```
<span id="page-5-1"></span>actuarialtable-class *Class* "actuarialtable"

#### Description

Objects of class "actuarialtable" inherit the structure of class "lifetable" adding just the slot for interest rate, interest.

## Objects from the Class

Objects can be created by calls of the form new("actuarialtable", ...). Creation is the same as lifetable objects creation, the slot for interest must be added too.

## Slots

interest: Object of class "numeric" slot for interest rate, e.g. 0.03

x: Object of class "numeric" age slot

lx: Object of class "numeric" subjects at risk at age x

name: Object of class "character" name of the actuarial table

#### Extends

Class ["lifetable"](#page-40-1), directly.

#### <span id="page-6-0"></span> $AExn$  7

#### Methods

- coerce signature(from = "actuarialtable", to = "data.frame"): moves from actuarialtable to data.frame
- coerce signature(from = "actuarialtable", to = "numeric"): coerce from actuarialtable to a numeric

```
getOmega signature(object = "actuarialtable"): as for lifetable
```
**print** signature( $x =$ "actuarialtable"): tabulates the actuarial commutation functions

show signature(object = "actuarialtable"): show method

summary signature(object = "actuarialtable"): prints brief summary

#### Warning

The function is provided as is, without any warranty regarding the accuracy of calculations. The author disclaims any liability for eventual losses arising from direct or indirect use of this software.

#### Note

The interest slot will handle time-varying interest rates in the future.

#### Author(s)

Giorgio A. Spedicato

## References

Actuarial Mathematics (Second Edition), 1997, by Bowers, N.L., Gerber, H.U., Hickman, J.C., Jones, D.A. and Nesbitt, C.J.

#### See Also

[axn](#page-11-1),[lifetable](#page-40-1)

## Examples

```
showClass("actuarialtable")
```
AExn *Function to evaluate the n-year endowment insurance*

## Description

This function evaluates the n-year endowment insurance.

#### Usage

```
AExn(actuarialtable, x, n, i=actuarialtable@interest, k = 1, type = "EV", power=1)
```
## <span id="page-7-0"></span>Arguments

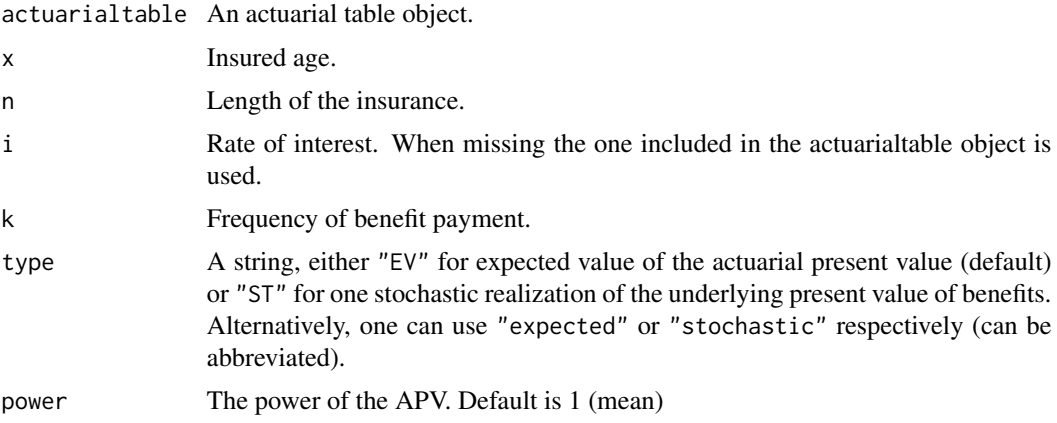

#### Details

The n-year endowment insurance provides a payment either in the year of death or at the end of the insured period.

## Value

A numeric value.

## Note

When type="EV" the function calls both Axn and Exn.

## Author(s)

Giorgio A. Spedicato

#### References

Actuarial Mathematics (Second Edition), 1997, by Bowers, N.L., Gerber, H.U., Hickman, J.C., Jones, D.A. and Nesbitt, C.J.

## See Also

#### [Axn](#page-9-1),[Exn](#page-28-1)

## Examples

```
#Actuarial Mathematics book example
#check the actuarial equality on the expected values Exn+Axn=AExn
data(soa08Act)
AExn(soa08Act, x=35,n=30,i=0.06)
Exn(soa08Act, x=35,n=30,i=0.06)+Axn(soa08Act, x=35,n=30,i=0.06)
```
<span id="page-8-1"></span><span id="page-8-0"></span>

Function to calculate present value of annuities-certain.

#### Usage

 $annuity(i, n, m=0, k=1, type = "immediate")$ 

#### Arguments

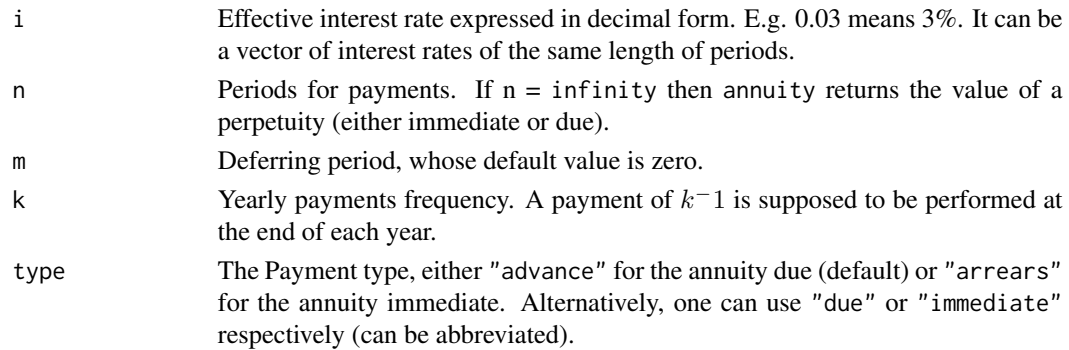

## Details

This function calculates the present value of a stream of fixed payments separated by equal interval of time. Annuity immediate has the fist payment at time t=0, while an annuity due has the first payment at time t=1.

## Value

A string, either "immediate" or "due".

#### Note

The value returned by annuity function derives from direct calculation of the discounted cash flow and not from formulas, like  $a^{(m)} \overline{n} = \frac{1 - v^n}{i^{(m)}}$  $\frac{(-v^{n})}{i^{(m)}}$ . When m is greater than 1, the payment per period is assumed to be  $\frac{1}{m}$ .

## Author(s)

Giorgio A. Spedicato

#### References

Broverman, S.A., Mathematics of Investment and Credit (Fourth Edition), 2008, ACTEX Publications.

## See Also

[accumulatedValue](#page-4-1)

## Examples

```
# The present value of 5 payments of 1000 at one year interval that begins
# now when the interest rate is 2.5% is
1000*annuity(i=0.05, n=5, type = "due")
#A man borrows a loan of 20,000 to purchase a car at
# a nominal annual rate of interest of 0.06. He will pay back the loan through monthly
#installments over 5 years, with the first installment to be made one month
#after the release of the loan. What is the monthly installment he needs to pay?
R=20000/annuity(i=0.06/12, n=5*12)
```
<span id="page-9-1"></span>Axn *Function to evaluate life insurance.*

#### Description

This function evaluates n - years term and whole life insurance.

## Usage

```
Axn(actuarialtable, x, n, i=actuarialtable@interest,
m, k=1, type = "EV", power=1, ...)
```
## Arguments

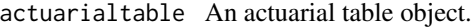

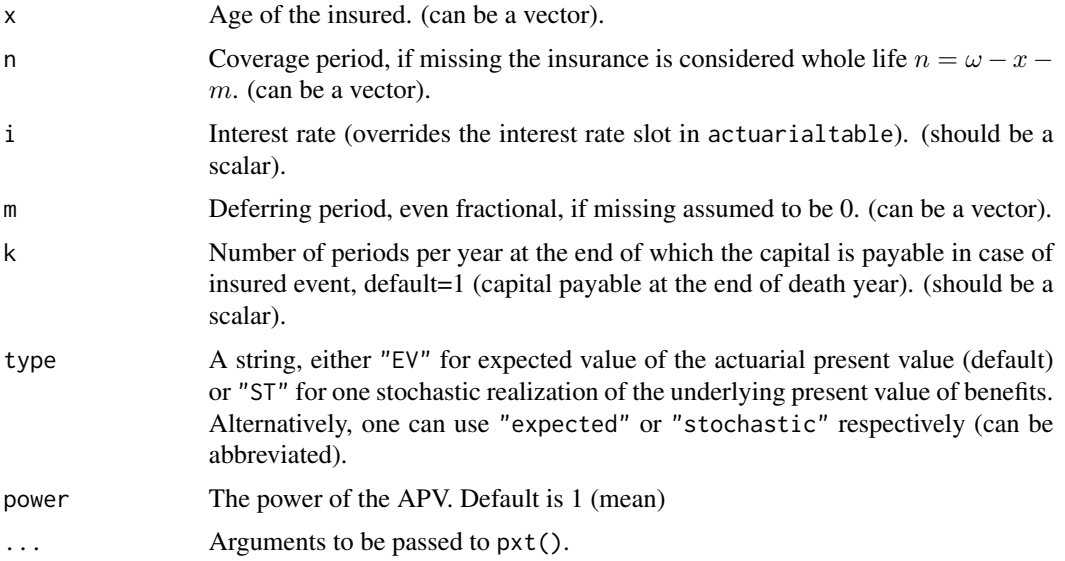

<span id="page-9-0"></span>

## <span id="page-10-0"></span>Details

The variance calculation has not been implemented yet.

## Value

A numeric value representing either the actuarial value of the coverage (when type="EV") or a number drawn from the underlying distribution of Axn.

## Warning

The function is provided as is, without any guarantee regarding the accuracy of calculation. We disclaim any liability for eventual losses arising from direct or indirect use of this software.

## Note

It is possible that value returned by stochastic simulation are biased. Successive releases of this software will analyze the issue with detail.

#### Author(s)

Giorgio A. Spedicato

#### References

Actuarial Mathematics (Second Edition), 1997, by Bowers, N.L., Gerber, H.U., Hickman, J.C., Jones, D.A. and Nesbitt, C.J.

#### See Also

[axn](#page-11-1), [Exn](#page-28-1)

## Examples

```
#assume SOA example life table to be load
data(soaLt)
soa08Act=with(soaLt, new("actuarialtable",interest=0.06,
x=x,lx=Ix,name="SOA2008"))
#evaluate the value of a 40 years term life insurance for an aged 25
Axn(actuarialtable=soa08Act, x=25, n=40)
#check an relevant life contingencies relationship
k=12
i=0.06
j=real2Nominal(i,k)
Axn(soa08Act, 30,k=12)
i/j*Axn(soa08Act, 30,k=1)
```
<span id="page-11-1"></span><span id="page-11-0"></span>This function calculates actuarial value of annuities, given an actuarial table. Fractional and deferred annuities can be evaluated. Moreover it can be used to simulate the stochastic distribution of the annuity value.

#### Usage

```
axn(actualtable, x, n, i = actualtable@interest, m, k = 1, type = "EV",power=1,payment = "advance", ...)
```
## Arguments

actuarialtable An actuarial table object.

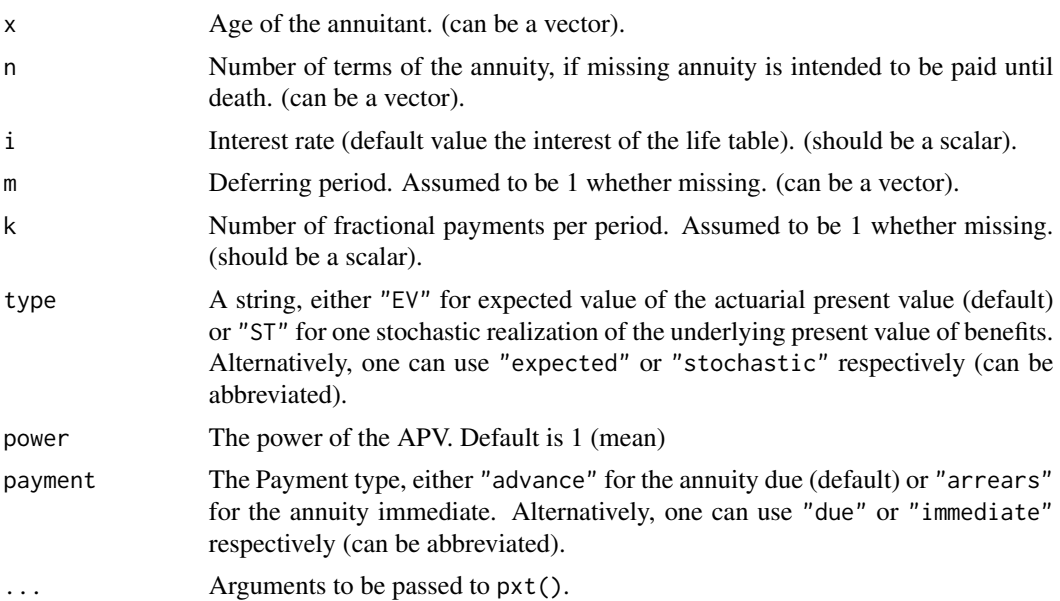

## Details

When "ST" has been selected a stochastic value representing a number drawn from the domain of

 $a_x^n$ 

is drawn. "EV" calculates the classical APV.

#### Value

A numeric value.

#### <span id="page-12-0"></span>Axn.mdt 13

### Warning

The function is provided as is, without any warranty regarding the accuracy of calculations. The author disclaims any liability for eventual losses arising from direct or indirect use of this software.

#### Note

When either  $x = \omega$  or  $n = 0$  zero is returned.

#### Author(s)

Giorgio A. Spedicato

#### References

Actuarial Mathematics (Second Edition), 1997, by Bowers, N.L., Gerber, H.U., Hickman, J.C., Jones, D.A. and Nesbitt, C.J.

#### See Also

#### [annuity](#page-8-1), [Exn](#page-28-1)

#### Examples

```
#assume SOA example life table to be load
data(soaLt)
soa08Act=with(soaLt, new("actuarialtable",interest=0.06,
x=x, 1x=Ix, name="SOA2008")#evaluate and life-long annuity for an aged 65
axn(soa08Act, x=65)
```
Axn.mdt *Multiple decrement life insurance*

## Description

Function to evaluate multiple decrement insurances

#### Usage

```
Axn.mdt(object, x, n, i, decrement)
```
## Arguments

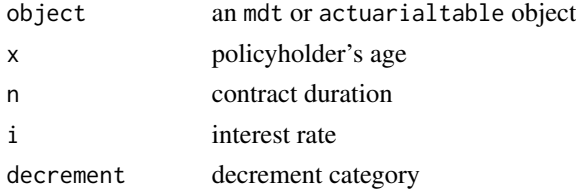

## <span id="page-13-0"></span>Value

The scalar representing APV of the insurance

## Warning

The function is experimental and very basic. Testing is still needed. Use at own risk!

## Examples

```
#creates a temporary mdt
myTable<-data.frame(x=41:43,lx=c(800,776,752),d1=rep(8,3),d2=rep(16,3))
myMdt<-new("mdt",table=myTable,name="ciao")
Axn.mdt(myMdt, x=41,n=2,i=.05,decrement="d2")
```
<span id="page-13-1"></span>axyn *Functions to evaluate life insurance and annuities on two heads.*

## <span id="page-13-2"></span>Description

These functions evaluates life insurances and annuities on two heads.

## Usage

```
axyn(tablex, tabley, x, y, n, i, m, k = 1, status = "joint", type = "EV",payment="advance")
Axyn(tablex, x, tabley, y, n, i, m, k = 1, status = "joint", type = "EV")
```
#### Arguments

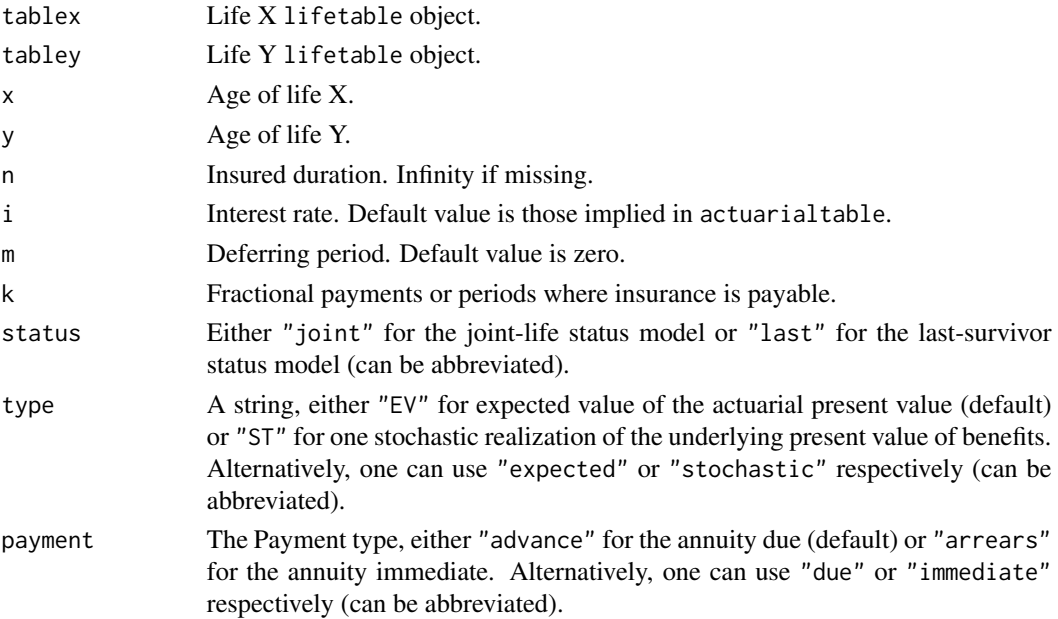

#### <span id="page-14-0"></span>axyn am 15

## Details

Actuarial mathematics book formulas has been implemented.

#### Value

A numeric value returning APV of chosen insurance form.

## Warning

The function is provided as is, without any warranty regarding the accuracy of calculations. The author disclaims any liability for eventual losses arising from direct or indirect use of this software.

## Note

Deprecated functions. Use Axyzn and axyzn instead.

## Author(s)

Giorgio A. Spedicato

#### References

Actuarial Mathematics (Second Edition), 1997, by Bowers, N.L., Gerber, H.U., Hickman, J.C., Jones, D.A. and Nesbitt, C.J.

#### See Also

[pxyt](#page-52-1)

#### Examples

```
## Not run:
data(soa08Act)
#last survival status annuity
axyn(tablex=soa08Act, tabley=soa08Act, x=65, y=70,
n=5, status = "last",type = "EV")
    #first survival status annuity
Axyn(tablex=soa08Act, tabley=soa08Act, x=65, y=70,
status = "last",type = "EV")
```
## End(Not run)

<span id="page-15-0"></span>Function to evalate the multiple lives insurances and annuities

## Usage

```
Axyzn(tablesList, x, n, i, m, k = 1, status = "joint", type = "EV",
power=1)
axyzn(tablesList, x, n, i, m, k = 1, status = "joint", type = "EV",power=1, payment="advance")
```
## Arguments

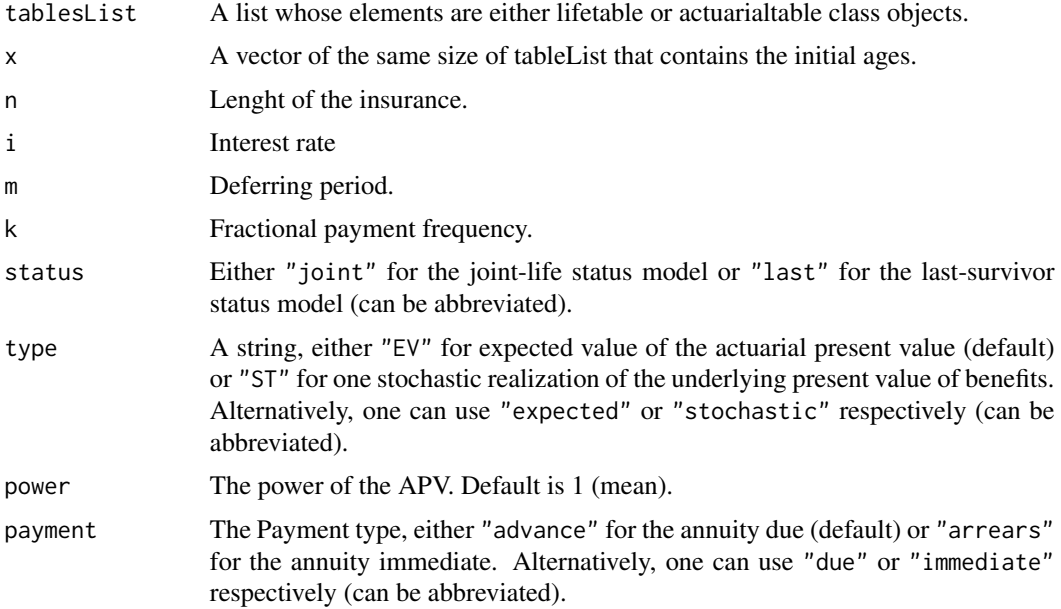

## Details

In theory, these functions apply the same concept of life insurances on one head on multiple heads.

## Value

The insurance value is returned.

## Note

These functions are the more general version of [axyn](#page-13-1) and [Axyn](#page-13-2).

#### <span id="page-16-0"></span> $D A x n$  17

## Author(s)

Giorgio Alfredo Spedicato, Kevin J. Owens.

#### References

Broverman, S.A., Mathematics of Investment and Credit (Fourth Edition), 2008, ACTEX Publications.

## See Also

[axyn](#page-13-1),[Axyn](#page-13-2).

#### Examples

```
data(soaLt)
soa08Act=with(soaLt, new("actuarialtable",interest=0.06,
x=x,lx=Ix,name="SOA2008"))
#evaluate and life-long annuity for an aged 65
listOfTables=list(soa08Act, soa08Act)
#Check actuarial equality
axyzn(listOfTables,x=c(60,70),status="last")
axn(listOfTables[[1]],60)+axn(listOfTables[[2]],70)-
axyzn(listOfTables,x=c(60,70),status="joint")
```
<span id="page-16-1"></span>

DAxn *Decreasing life insurance*

#### Description

This function evaluates the n-year term decreasing life insurance. Both actuarial value and stochastic random sample can be returned.

#### Usage

```
DAxn(actuarialtable, x, n,
i=actuarialtable@interest,m = 0,k=1,
type = "EV", power=1)
```
#### Arguments

actuarialtable An actuarial table object.

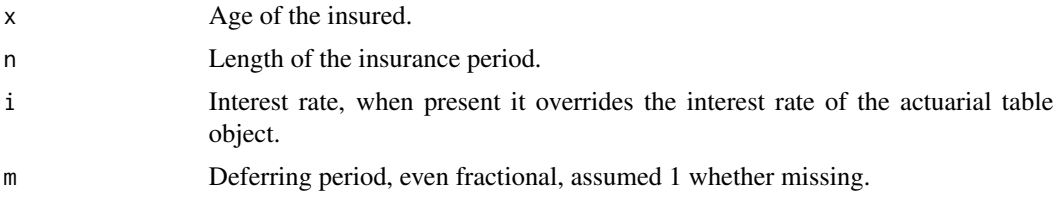

<span id="page-17-0"></span>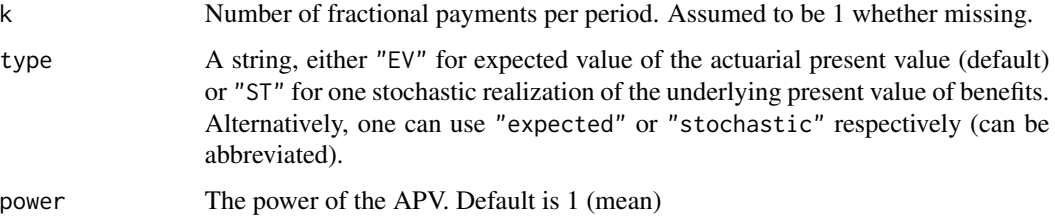

#### Details

Formulas of Bowes book have been implemented.

#### Value

A numeric value representing the expected value or the simulated value.

## Warning

The function is provided as is, without any guarantee regarding the accuracy of calculation. We disclaim any liability for eventual losses arising from direct or indirect use of this software.

#### Note

Neither fractional payments nor stochastic calculations have been implemented yet.

## Author(s)

Giorgio A. Spedicato

## References

Actuarial Mathematics (Second Edition), 1997, by Bowers, N.L., Gerber, H.U., Hickman, J.C., Jones, D.A. and Nesbitt, C.J.

#### See Also

#### [Axn](#page-9-1),[IAxn](#page-33-1)

## Examples

```
#using SOA illustrative life tables
data(soaLt)
soa08Act=with(soaLt, new("actuarialtable",interest=0.06,
x=x,lx=Ix,name="SOA2008"))
#evaluate the value of a 10 years decreasing term life insurance for an aged 25
DAxn(actuarialtable=soa08Act, x=25, n=10)
```
<span id="page-18-1"></span><span id="page-18-0"></span>decreasingAnnuity *Function to evaluate decreasing annuities.*

## Description

This function return present values for decreasing annuities - certain.

#### Usage

```
decreasingAnnuity(i, n,type="immediate")
```
#### Arguments

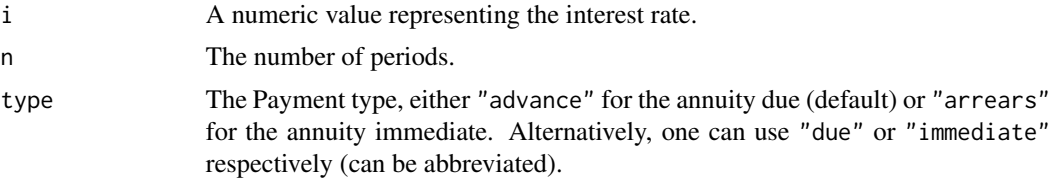

## Details

A decreasing annuity has the following flows of payments:  $n, n-1, n-2, \ldots, 1, 0$ .

#### Value

A numeric value reporting the present value of the decreasing cash flows.

#### Warning

The function is provided as is, without any guarantee regarding the accuracy of calculation. The author disclaims any liability for eventual losses arising from direct or indirect use of this software.

## Note

This function calls presentValue function internally.

## Author(s)

Giorgio A. Spedicato

## References

Broverman, S.A., Mathematics of Investment and Credit (Fourth Edition), 2008, ACTEX Publications.

## See Also

[annuity](#page-8-1),[increasingAnnuity](#page-36-1),[DAxn](#page-16-1)

## <span id="page-19-0"></span>Examples

```
#the present value of 10, 9, 8,....,0 payable at the end of the period
#for 10 years is
decreasingAnnuity(i=0.03, n=10)
#assuming a 3% interest rate
#should be
sum((10:1)/(1+.03)^(1:10))
```
demoCanada *Canada Mortality Rates for UP94 Series*

## Description

UP94 life tables underlying mortality rates

#### Usage

data(demoCanada)

#### Format

A data frame with 120 observations on the following 7 variables.

x age

up94M UP 94, males up94F UP 94, females up942015M UP 94 projected to 2015, males up942015f UP 94 projected to 2015, females

up942020M UP 94 projected to 2020, males

up942020F UP 94 projected to 2020, females

## Details

Mortality rates are provided.

#### Source

Courtesy of Andrew Botros

#### References

Courtesy of Andrew Botros

#### <span id="page-20-0"></span>demoChina 21

## Examples

```
data(demoCanada)
head(demoCanada)
#create the up94M life table
up94MLt<-probs2lifetable(probs=demoCanada$up94M,radix=100000,"qx",name="UP94")
#create the up94M actuarial table table
up94MAct<-new("actuarialtable", lx=up94MLt@lx, x=up94MLt@x,interest=0.02)
```
demoChina *China Mortality Rates for life table construction*

## Description

Seven yearly mortality rates for each age

#### Usage

data(demoChina)

#### Format

A data frame with 106 observations on the following 8 variables.

age Attained age

CL1 CL1 rates

CL2 CL2 rates

CL3 CL3 rates

CL4 CL4 rates

CL5 CL5 rates

CL6 CL6 rates

CL90-93 CL 90-93 rates

## Details

See the source link for details.

#### Source

Society of Actuaries

#### References

<https://mort.soa.org/>

## Examples

```
data(demoChina)
tableChinaCL1<-probs2lifetable(probs=demoChina$CL1,radix=1000,type="qx",name="CHINA CL1")
```
<span id="page-21-0"></span>

Illustrative life tables from French population.

## Usage

data(demoFrance)

#### Format

A data frame with 113 observations on the following 5 variables.

age Attained age TH00\_02 Male 2000 life table TF00\_02 Female 2000 life table TD88\_90 1988 1990 life table TV88\_90 1988 1990 life table

#### Details

These tables are real French population life tables. They regard 88 - 90 and 00 - 02 experience.

## Source

Actuaris - Winter Associes

## Examples

data(demoFrance) head(demoFrance)

demoGermany *German population life tables*

## Description

Dataset containing mortality rates for German population, male and females.

## Usage

data(demoGermany)

#### <span id="page-22-0"></span>demoIta and 23

#### Format

A data frame with 113 observations on the following 5 variables.

x Attained age qxMale Male mortality rate qxFemale Female mortality rate

#### Details

Sterbetafel DAV 1994

#### Source

Private communicatiom

#### Examples

data(demoGermany) head(demoGermany)

demoIta *Italian population life tables for males and females*

#### Description

This dataset reports five pairs of Italian population life tables. These table can be used to create life table objects and actuarial tables object.

## Usage

data(demoIta)

## Format

A data frame with 121 observations on the following 9 variables.

X a numeric vector, representing ages from 0 to  $\omega$ .

SIM02 a numeric vector, 2002 cross section general population males life table

SIF02 a numeric vector, 2002 cross section general population females life table

SIM00 a numeric vector, 2000 cross section general population males life table

SIF00 a numeric vector, 2000 cross section general population females life table

SIM92 a numeric vector, 1992 cross section general population males life table

SIF92 a numeric vector, 1992 cross section general population females life table

SIM81 a numeric vector, 1981 cross sectional general population males life table

SIF81 a numeric vector, 1981 cross sectional general population females life table

#### <span id="page-23-0"></span>24 demoIta

SIM61 a numeric vector, 1961 cross sectional general population males life table

SIF61 a numeric vector, 1961 cross sectional general population females life table

RG48M a numeric vector, RG48 projected males life table

RG48F a numeric vector, RG48 projected females life table

IPS55M a numeric vector, IPS55 projected males life table

IPS55F a numeric vector, IPS55 projected females life table

SIM71 a numeric vector, 1971 cross sectional general population males life table

SIM51 a numeric vector, 1951 cross sectional general population males life table

SIM31 a numeric vector, 1931 cross sectional general population males life table

## Details

These table contains the vectors of survival at the beginning of life years and are the building block of both [lifetable](#page-40-1) and [actuarialtable](#page-5-1) classes.

#### Source

These tables comes from Italian national statistical bureau (ISTAT) for SI series, government Ministry of Economics (Ragioneria Generale dello Stato) for RG48 or from Insurers' industrial association IPS55. RG48 represents the projected survival table for the 1948 born cohort, while IPS55 represents the projected survival table for the 1955 born cohort.

#### References

ISTAT, IVASS, Ordine Nazionale Attuari

#### Examples

```
#load and show
data(demoIta)
head(demoIta)
#create sim92 life and actuarial table
lxsim92<-demoIta$SIM92
```

```
lxsim92<-lxsim92[!is.na(lxsim92) & lxsim92!=0]
xsim92<-seq(0,length(lxsim92)-1,1)
#create the table
sim92lt=new("lifetable",x=xsim92,lx=lxsim92,name="SIM92")
plot(sim92lt)
```
<span id="page-24-0"></span>

Two yearly mortality rates for each age

#### Usage

data(demoJapan)

## Format

A data frame with 110 observations on the following 3 variables.

JP8587M Male life table

JP8587F Female life table

age Attained age

## Details

See the references link for details.

## Source

Society of Actuaries mortality web site

## References

<https://mort.soa.org/>

## Examples

data(demoJapan) head(demoJapan)

<span id="page-25-0"></span>

AM and AF one year mortality rate. Series of 1992

#### Usage

data(demoUk)

## Format

A data frame with 74 observations on the following 3 variables:

Age Annuitant age

AM92 One year mortality rate (males)

AF92 One year mortality rate (males)

#### Details

This data set shows the one year survival rates for males and females of the 1992 series. It has been taken from the Institute of Actuaries. The series cannot be directly used to create a life table since neither rates are not provided for ages below 16 nor for ages over 90. Various approach can be used to complete the series.

#### Source

Institute of Actuaries

## References

[https://www.actuaries.org.uk/learn-and-develop/continuous-mortality-investigati](https://www.actuaries.org.uk/learn-and-develop/continuous-mortality-investigation/cmi-mortality-and-morbidity-tables/92-series-tables)on/ [cmi-mortality-and-morbidity-tables/92-series-tables](https://www.actuaries.org.uk/learn-and-develop/continuous-mortality-investigation/cmi-mortality-and-morbidity-tables/92-series-tables)

## Examples

data(demoUk) head(demoUk)

<span id="page-26-0"></span>

This data set contains period life tables for years 1990, 2000 and 2007. Both males and females life tables are reported.

## Usage

demoUsa

## Format

A data.frame containing people surviving at the beginning of "age" at 2007, 2000, and 1990 split by gender

## Details

Reported age is truncated at the last age with lx>0.

#### Source

See [http://www.ssa.gov/oact/NOTES/as120/LifeTables\\_Body.html](http://www.ssa.gov/oact/NOTES/as120/LifeTables_Body.html)

## Examples

data(demoUsa) head(demoUsa)

de\_angelis\_di\_falco *Italian Health Insurance Data*

## Description

A list of data.frames containing transition probabilities by age (row) and year of projections Transitions are split by males and females, and show probabilities of survival, death and transitions from Healty to Disabled

#### Usage

de\_angelis\_di\_falco

## Format

a list containing elevent items (data.frames), and an mdt data object (HealthyMaleTable2013)

## <span id="page-27-0"></span>Source

Paolo De Angelis, Luigi di Falco (a cura di). Assicurazioni sulla salute: caratteristiche, modelli attuariali e basi tecniche

duration *Functions to evaluate duration and convexity*

## Description

These functions evaluate the duration or the convexity of a series of cash flows

#### Usage

```
duration(cashFlows, timeIds, i, k = 1, macaulay = TRUE)
convexity(cashFlows, timeIds, i, k = 1)
```
## Arguments

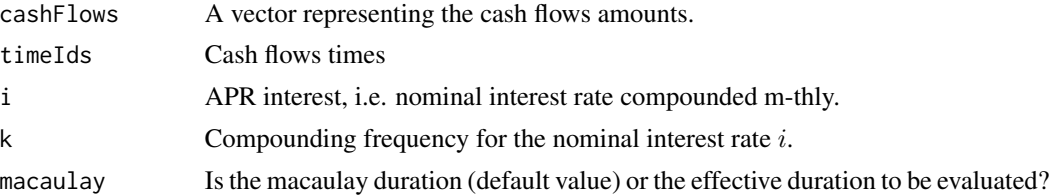

## Details

The Macaulay duration is defined as 
$$
\sum_{t}^{T} \frac{t * CF_t \left(1 + \frac{i}{k}\right)^{-t * k}}{P}
$$
, while 
$$
\sum_{t}^{T} t * \left(t + \frac{1}{k}\right) * CF_t \left(1 + \frac{y}{k}\right)^{-k * t - 2}
$$

## Value

A numeric value representing either the duration or the convexity of the cash flow series

## Note

Vectorial interest rate are not handled yet.

#### Author(s)

Giorgio A. Spedicato

#### References

Broverman, S.A., Mathematics of Investment and Credit (Fourth Edition), 2008, ACTEX Publications.

#### <span id="page-28-0"></span> $Exn$  29

## See Also

[annuity](#page-8-1)

## Examples

```
#evaluate the duration of a coupon payment
cf=c(10,10,10,10,10,110)
t=c(1,2,3,4,5,6)
duration(cf, t, i=0.03)
#and the convexity
```
convexity(cf, t, i=0.03)

<span id="page-28-1"></span>Exn *Function to evaluate the pure endowment*

## Description

Function to evaluate the pure endowment

## Usage

```
Exn(actuarialtable, x, n, i = actuarialtable@interest, type = "EV", power = 1)
```
#### Arguments

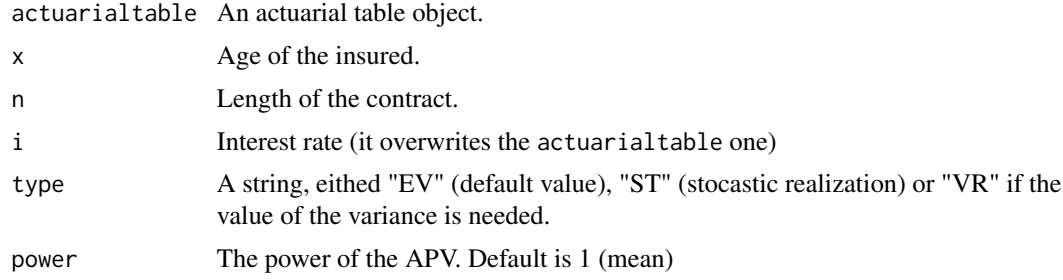

## Value

The APV of the contract

## Author(s)

Giorgio A. Spedicato

#### References

Actuarial Mathematics (Second Edition), 1997, by Bowers, N.L., Gerber, H.U., Hickman, J.C., Jones, D.A. and Nesbitt, C.J.

## <span id="page-29-0"></span>See Also

[axn](#page-11-1), [Axn](#page-9-1)

## Examples

```
#assumes SOA example life table to be load
data(soaLt)
soa08Act=with(soaLt, new("actuarialtable",interest=0.06, x=x,lx=Ix,name="SOA2008"))
#evaluate the pure endowment for a man aged 30 for a time span of 35
Exn(soa08Act, x=30, n=35)
```
<span id="page-29-1"></span>exn *Expected residual life.*

## Description

Expected residual life.

## Usage

exn(object, x, n, type = "curtate")

## Arguments

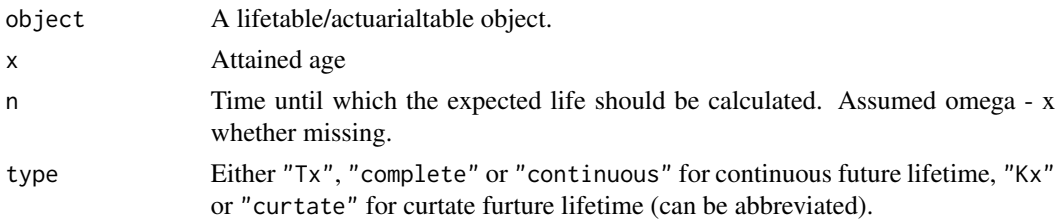

## Value

A numeric value representing the expected life span.

## Author(s)

Giorgio Alfredo Spedicato

## References

Actuarial Mathematics (Second Edition), 1997, by Bowers, N.L., Gerber, H.U., Hickman, J.C., Jones, D.A. and Nesbitt, C.J.

## See Also

[lifetable](#page-40-1)

## <span id="page-30-0"></span>getDecrements 31

## Examples

```
#loads and show
data(soa08Act)
exn(object=soa08Act, x=0)
exn(object=soa08Act, x=0,type="complete")
```
getDecrements *Function to return the decrements defined in the mdt class*

## Description

This function list the character decrements of the mdf class

#### Usage

```
getDecrements(object)
```
## Arguments

object A mdt class object

## Details

A character vector is returned

## Value

A character vector listing the decrements defined in the class

## Note

To be updated

#### Author(s)

Giorgio Spedicato

## References

Marcel Finan A Reading of the Theory of Life Contingency Models: A Preparation for Exam MLC/3L

#### See Also

[getOmega](#page-32-1)

## Examples

```
#create a new table
tableDecr=data.frame(d1=c(150,160,160),d2=c(50,75,85))
newMdt<-new("mdt",name="testMDT",table=tableDecr)
getDecrements(newMdt)
```
getLifecontingencyPv *Functions to obtain the present value of a life contingency given the time to death*

## Description

It returns the present value of a life contingency, specified by its APV symbol, known the time to death ob the sibjects

#### Usage

```
getLifecontingencyPv(deathsTimeX, lifecontingency, object, x, t, i = object@interest,
m = 0, k = 1, payment = "advance")
getLifecontingencyPvXyz(deathsTimeXyz, lifecontingency, tablesList, x, t, i, m = 0,
k = 1, status = "joint", payment = "advance")
```
#### Arguments

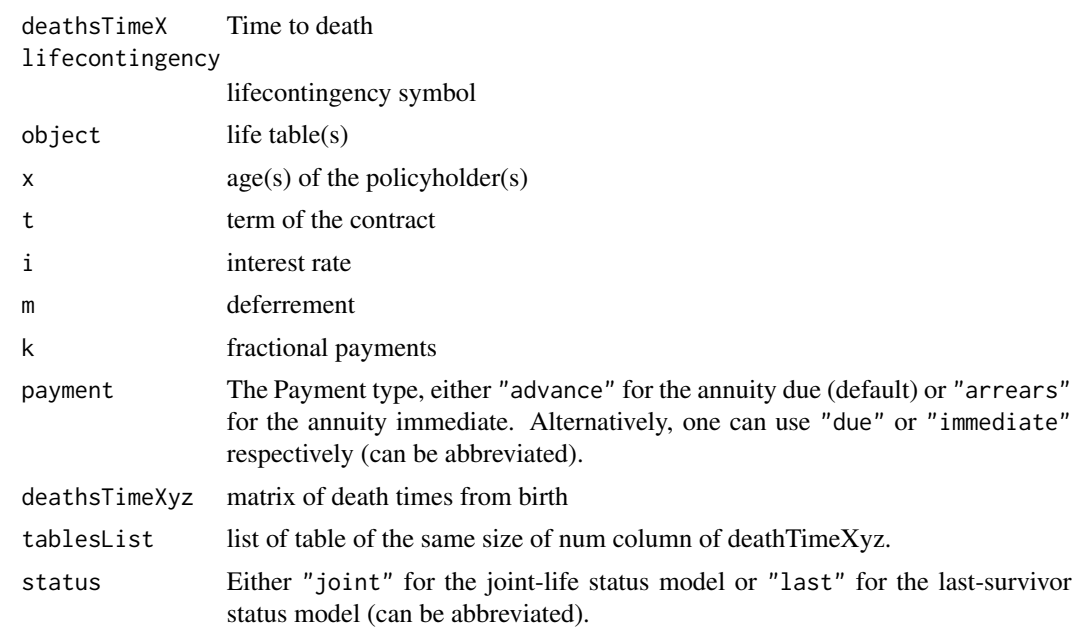

## Details

This function is a wrapper to the many internal functions that give the PV known the age of death.

<span id="page-31-0"></span>

#### <span id="page-32-0"></span>getOmega 33

## Value

A vector or matrix of size number of rows of deathTimeXyz / deathTimeXy

#### Warning

The function is provided as is, without any warranty regarding the accuracy of calculations. The author disclaims any liability for eventual losses arising from direct or indirect use of this software.

#### Note

Multiple life function needs to be tested

#### Author(s)

Spedicato Giorgio

#### References

Actuarial Mathematics (Second Edition), 1997, by Bowers, N.L., Gerber, H.U., Hickman, J.C., Jones, D.A. and Nesbitt, C.J.

#### See Also

[rLifeContingenciesXyz](#page-55-1), [rLifeContingencies](#page-55-2)

#### Examples

```
#simulate the PV values for some life contingencies given some death times
data(soa08Act)
testgetLifecontingencyPvXyzAxyz<-getLifecontingencyPvXyz(deathsTimeXyz=
matrix(c(50,50,51,43,44,22,12,56,20,24,53,12),
ncol=2),
lifecontingency = "Axyz",tablesList = list(soa08Act, soa08Act), i = 0.03, t=30,x=c(40,50),
m=0, k=1,status="last")
testgetLifecontingencyPvAxn<-getLifecontingencyPv(deathsTimeX = seq(0, 110, by=1),
lifecontingency = "Axn", object=soa08Act,
x=40,t=20, m=0, k=1)
```
<span id="page-32-1"></span>getOmega *Function to return the terminal age of a life table.*

#### **Description**

This function returns the  $\omega$  value of a life table object, that is, the last attainable age within a life table.

#### Usage

getOmega(object)

#### <span id="page-33-0"></span>**Arguments**

object A life table object.

#### Value

A numeric value representing the  $\omega$  value of a life table object

#### Warning

The function is provided as is, without any guarantee regarding the accuracy of calculation. We disclaim any liability for eventual losses arising from direct or indirect use of this software.

## Author(s)

Giorgio A. Spedicato

## References

Actuarial Mathematics (Second Edition), 1997, by Bowers, N.L., Gerber, H.U., Hickman, J.C., Jones, D.A. and Nesbitt, C.J.

## See Also

[actuarialtable](#page-5-1)

#### Examples

```
#assumes SOA example life table to be load
data(soaLt)
soa08=with(soaLt, new("lifetable",
x=x,lx=Ix,name="SOA2008"))
#the last attainable age under SOA life table is
getOmega(soa08)
```
<span id="page-33-1"></span>IAxn *Increasing life insurance*

#### Description

This function evaluates the APV of an increasing life insurance. The amount payable at the end of year of death are:  $1, 2, \ldots, n-1, n$ . N can be set as  $\omega - x - 1$ .

#### Usage

IAxn(actuarialtable, x, n, i=actuarialtable@interest,  $m = 0$ , k=1, type = "EV", power=1)

#### <span id="page-34-0"></span> $I$ Axn  $35$

#### Arguments

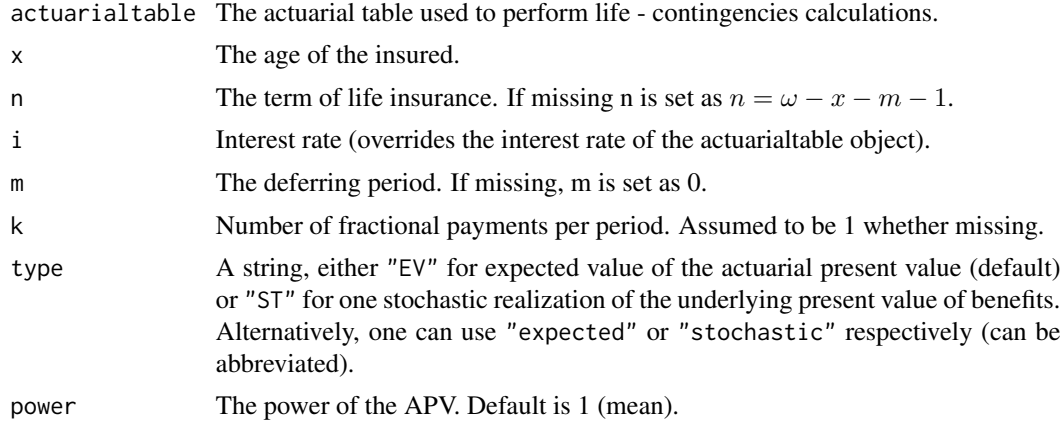

## Details

The stochastic value feature has not been implemented yet.

#### Value

A numeric value.

#### Warning

The function is provided as is, without any guarantee regarding the accuracy of calculation. The author disclaims any liability for eventual losses arising from direct or indirect use of this software.

#### Author(s)

Giorgio A. Spedicato

## References

Actuarial Mathematics (Second Edition), 1997, by Bowers, N.L., Gerber, H.U., Hickman, J.C., Jones, D.A. and Nesbitt, C.J.

#### See Also

[DAxn](#page-16-1)

## Examples

#assumes SOA example life table to be load data(soaLt) soa08Act=with(soaLt, new("actuarialtable",interest=0.06, x=x,lx=Ix,name="SOA2008")) #evaluate the value of a 10 years increasing term life insurance for an aged 25 <span id="page-35-0"></span>IAxn(actuarialtable=soa08Act, x=25, n=10)

## Iaxn *Increasing annuity life contingencies*

## Description

This function evaluates increasing annuities

## Usage

Iaxn(actuarialtable, x, n, i, m = 0, type = "EV", power=1)

## Arguments

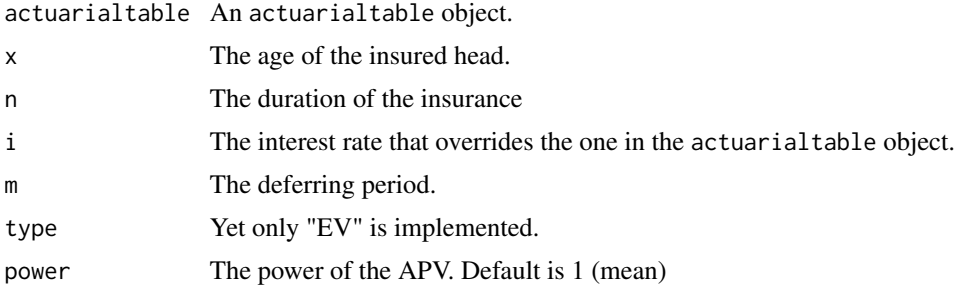

## Details

This actuarial mathematics is generally exoteric. I have seen no valid example of it.

#### Value

The APV of the insurance

#### Warning

The function is provided as is, without any guarantee regarding the accuracy of calculation. We disclaim any liability for eventual losses arising from direct or indirect use of this software.

## Note

The function is provided as is, without any guarantee regarding the accuracy of calculation. We disclaim any liability for eventual losses arising from direct or indirect use of this software.

## Author(s)

Giorgio A. Spedicato

## <span id="page-36-0"></span>increasing Annuity 37

## References

Actuarial Mathematics (Second Edition), 1997, by Bowers, N.L., Gerber, H.U., Hickman, J.C., Jones, D.A. and Nesbitt, C.J.

## See Also

[axn](#page-11-1),[IAxn](#page-33-1)

## Examples

```
#using SOA illustrative life tables
data(soaLt)
soa08Act=with(soaLt, new("actuarialtable",interest=0.06,
x=x,lx=Ix,name="SOA2008"))
#evaluate the value of a lifetime increasing annuity for a subject aged 80
Iaxn(actuarialtable=soa08Act, x=80, n=10)
```
<span id="page-36-1"></span>increasingAnnuity *Increasing annuity.*

#### Description

This function evaluates non - stochastic increasing annuities.

#### Usage

```
increasingAnnuity(i, n, type = "immediate")
```
## Arguments

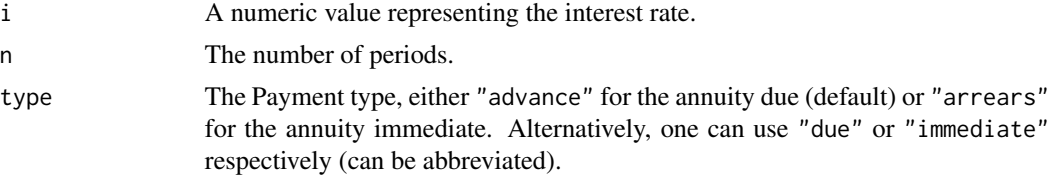

## Details

An increasing annuity shows the following flow of payments:  $1, 2, \ldots, n-1, n$ 

#### Value

The value of the annuity.

#### Warning

The function is provided as is, without any guarantee regarding the accuracy of calculation. We disclaim any liability for eventual losses arising from direct or indirect use of this software.

## <span id="page-37-0"></span>Note

This function calls internally presentValue function.

#### Author(s)

Giorgio A. Spedicato

#### References

Broverman, S.A., Mathematics of Investment and Credit (Fourth Edition), 2008, ACTEX Publications.

## See Also

[decreasingAnnuity](#page-18-1),[IAxn](#page-33-1)

## Examples

```
#the present value of 1,2,...,n-1, n sequence of payments,
#payable at the end of the period
#for 10 periods is
increasingAnnuity(i=0.03, n=10)
#assuming a 3% interest rate
```
<span id="page-37-1"></span>intensity2Interest *Functions to switch from interest to intensity and vice versa.*

## Description

There functions switch from interest to intensity and vice - versa.

#### Usage

```
intensity2Interest(intensity)
```
interest2Intensity(i)

#### Arguments

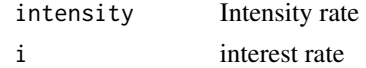

## Details

Simple financial mathematics formulas are applied.

## Value

A numeric value.

## <span id="page-38-0"></span>Author(s)

Giorgio A. Spedicato

#### References

Broverman, S.A., Mathematics of Investment and Credit (Fourth Edition), 2008, ACTEX Publications.

## See Also

[real2Nominal](#page-47-1), [nominal2Real](#page-47-2)

## Examples

```
# a force of interest of 0.02 corresponds to an APR of
intensity2Interest(intensity=0.02)
#an interest rate equal to 0.02 corresponds to a force of interest of of
interest2Intensity(i=0.02)
```
interest2Discount *Functions to switch from interest to discount rates*

#### Description

These functions switch from interest to discount rates and vice - versa

## Usage

interest2Discount(i)

discount2Interest(d)

## Arguments

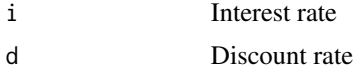

## Details

The following formula (and its inverse) rules the relationships:

$$
\frac{i}{1+i} = d
$$

## Value

A numeric value

## <span id="page-39-0"></span>Author(s)

Giorgio Alfredo Spedicato

#### References

Broverman, S.A., Mathematics of Investment and Credit (Fourth Edition), 2008, ACTEX Publications.

## See Also

[intensity2Interest](#page-37-1),[nominal2Real](#page-47-2)

## Examples

discount2Interest(d=0.04)

Isn *Function to calculated accumulated increasing annuity future value.*

## Description

This function evaluates non - stochastic increasing annuities future values.

#### Usage

Isn(i, n, type = "immediate")

#### Arguments

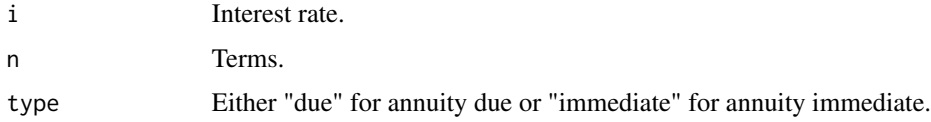

## Details

It calls [increasingAnnuity](#page-36-1) after having capitalized by  $\left(1+i\right)^n$ 

## Value

A numeric value

## Warning

The function is provided as is, without any guarantee regarding the accuracy of calculation. We disclaim any liability for eventual losses arising from direct or indirect use of this software.

#### <span id="page-40-0"></span>lifetable-class 41

## Note

This function calls internally increasingAnnuity function.

## Author(s)

Giorgio A. Spedicato

## References

Broverman, S.A., Mathematics of Investment and Credit (Fourth Edition), 2008, ACTEX Publications.

#### See Also

[accumulatedValue](#page-4-1)

## Examples

Isn(n=10,i=0.03)

<span id="page-40-1"></span>lifetable-class *Class* "lifetable"

#### Description

lifetable objects allow to define and use life tables with the aim to evaluate survival probabilities and mortality rates easily. Such values represent the building blocks used to estimate life insurances actuarial mathematics.

#### Objects from the Class

Objects can be created by calls of the form new("lifetable", ...). Two vectors are needed. The age vector and the population at risk vector.

## **Slots**

- x: Object of class "numeric", representing the sequence  $0,1,\ldots,\omega$
- lx: Object of class "numeric", representing the number of lives at the beginning of age  $x$ . It is a non increasing sequence. The last element of vector  $x$  is supposed to be  $> 0$ .

name: Object of class "character", reporting the name of the table

## <span id="page-41-0"></span>Methods

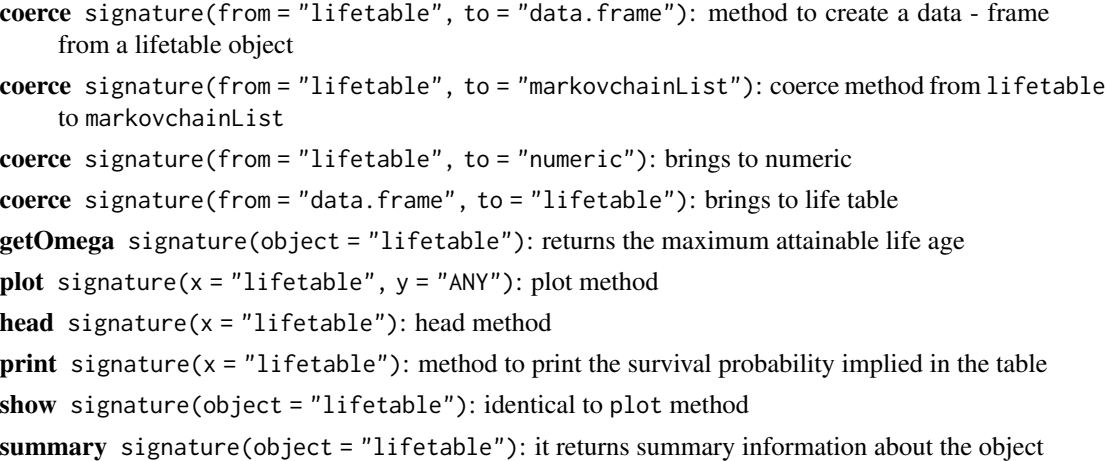

#### Warning

The function is provided as is, without any warranty regarding the accuracy of calculations. The author disclaims any liability for eventual losses arising from direct or indirect use of this software.

## Note

t may be missing in pxt, qxt, ext. It assumes value equal to 1 in such case.

#### Author(s)

Giorgio A. Spedicato

#### References

Actuarial Mathematics (Second Edition), 1997, by Bowers, N.L., Gerber, H.U., Hickman, J.C., Jones, D.A. and Nesbitt, C.J.

## See Also

[actuarialtable](#page-5-1)

## Examples

```
showClass("lifetable")
data(soa08)
summary(soa08)
#the last attainable age under SOA life table is
getOmega(soa08)
#head and tail
data(soaLt)
tail(soaLt)
head(soaLt)
```
<span id="page-42-0"></span>

Various demographic functions

## Usage

Lxt(object, x,  $t = 1$ ,  $fxt = 0.5$ )

Tx(object, x)

#### Arguments

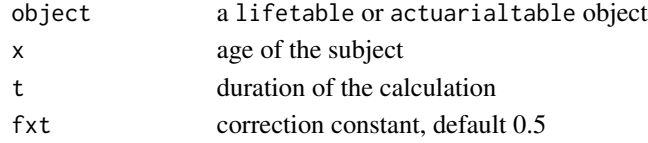

## Details

Tx il the sum of years lived since age x by the population of the life table, it is the sum of Lx. The function is provided as is, without any warranty regarding the accuracy of calculations. Use at own risk.

## Value

A numeric value

#### Author(s)

Giorgio Alfredo Spedicato.

#### References

Actuarial Mathematics (Second Edition), 1997, by Bowers, N.L., Gerber, H.U., Hickman, J.C., Jones, D.A. and Nesbitt, C.J.

#### Examples

```
data(soaLt)
soa08Act=with(soaLt, new("actuarialtable",interest=0.06,
x=x,lx=Ix,name="SOA2008"))
Lxt(soa08Act, 67,10)
#assumes SOA example life table to be load
data(soaLt)
soa08Act=with(soaLt, new("actuarialtable",interest=0.06,x=x,lx=Ix,name="SOA2008"))
Tx(soa08Act, 67)
```
<span id="page-43-0"></span>

A class to store multiple decrement tables

#### Objects from the Class

Objects can be created by calls of the form new("mdt", name, table, ...). They store absolute decrements

## Slots

name: The name of the table

table: A data frame containing at least the number of decrements

#### Methods

getDecrements signature(object = "mdt"): return the name of decrements getOmega signature(object = "mdt"): maximum attainable age initialize signature(.Object = "mdt"): method to initialize the class **print** signature( $x = "mdt"$ ): tabulate absolute decrement rates show signature(object =  $"$ mdt"): show rates of decrement coerce signature(from = "mdt", to = "markovchainList"): coercing to markovchainList objects coerce signature(from = "mdt", to = "data.frame"): coercing to markovchainList objects summary signature(object = "mdt"): it returns summary information about the object

## Note

Currently only decrements storage of the class is defined.

## Author(s)

Giorgio Spedicato

## References

Marcel Finan A Reading of the Theory of Life Contingency Models: A Preparation for Exam MLC/3L

## See Also

[lifetable](#page-40-1)

## <span id="page-44-0"></span>multiple life probabilities 45

### Examples

```
#shows the class definition
showClass("mdt")
#create a new table
tableDecr=data.frame(d1=c(150,160,160),d2=c(50,75,85))
newMdt<-new("mdt",name="testMDT",table=tableDecr)
```
multiple life probabilities

*Functions to deals with multiple life models*

## Description

These functions evaluate multiple life survival probabilities, either for joint or last life status. Arbitrary life probabilities can be generated as well as random samples of lifes.

#### Usage

```
exyzt(tablesList, x, t = Inf, status = "joint", type = "Kx", ...)
pxyzt(tablesList, x, t, status = "joint",
fractional=rep("linear", length(tablesList)), ...)
qxyzt(tablesList, x, t, status = "joint",
fractional=rep("linear",length(tablesList)), ...)
```
## Arguments

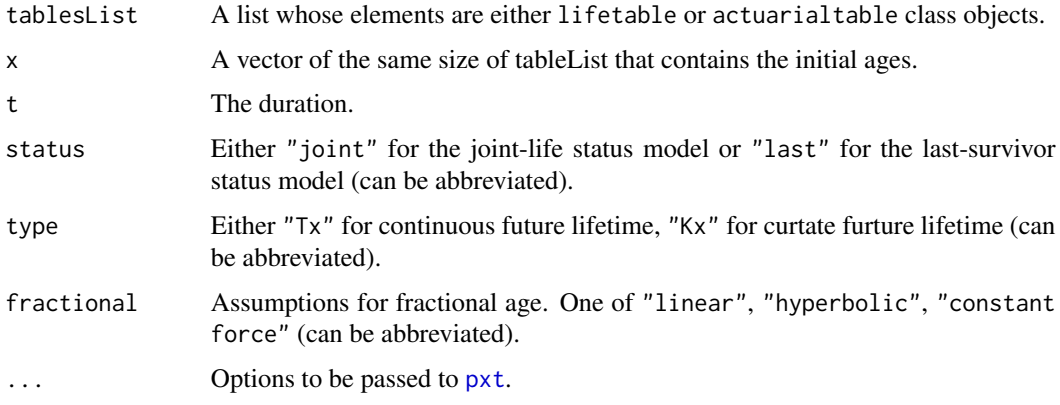

#### Details

These functions extends [pxyt](#page-52-1) family to an arbitrary number of life contingencies.

#### Value

An estimate of survival / death probability or expected lifetime, or a matrix of ages.

#### Note

The procedure is experimental.

## Author(s)

Giorgio Alfredo, Spedicato

## References

Broverman, S.A., Mathematics of Investment and Credit (Fourth Edition), 2008, ACTEX Publications.

#### See Also

[pxt](#page-50-1),[exn](#page-29-1)

#### Examples

```
#assessment of curtate expectation of future lifetime of the joint-life status
#generate a sample of lifes
data(soaLt)
soa08Act=with(soaLt, new("actuarialtable",interest=0.06,x=x,lx=Ix,name="SOA2008"))
tables=list(males=soa08Act, females=soa08Act)
xVec=c(60,65)
test=rLifexyz(n=50000, tablesList = tables,x=xVec,type="Kx")
#check first survival status
t.test(x=apply(test,1,"min"),mu=exyzt(tablesList=tables, x=xVec,status="joint"))
#check last survival status
t.test(x=apply(test,1,"max"),mu=exyzt(tablesList=tables, x=xVec,status="last"))
```
mx2qx *Mortality rates to Death probabilities*

#### Description

Function to convert mortality rates to probabilities of death

#### Usage

 $mx2qx(mx, ax = 0.5)$ 

#### Arguments

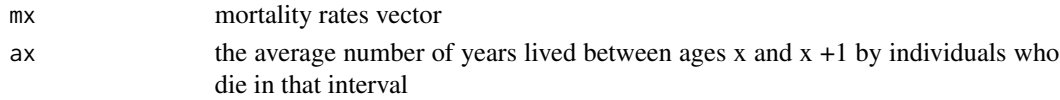

<span id="page-45-0"></span>

<span id="page-46-0"></span> $mxt$  47

## Details

Function to convert mortality rates to probabilities of death

## Value

A vector of death probabilities

## See Also

mxt, qxt, qx2mx

## Examples

#using some recursion qx2mx(mx2qx(.2))

## mxt *Central mortality rate*

## Description

This function returns the central mortality rate demographic function.

## Usage

mxt(object, x, t)

## Arguments

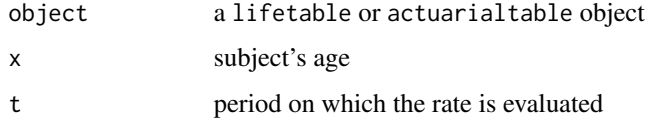

## Value

A numeric value representing the central mortality rate between age  $x$  and  $x + t$ .

#### References

Actuarial Mathematics (Second Edition), 1997, by Bowers, N.L., Gerber, H.U., Hickman, J.C., Jones, D.A. and Nesbitt, C.J.

#### <span id="page-47-0"></span>Examples

```
#assumes SOA example life table to be load
data(soaLt)
soa08Act=with(soaLt, new("actuarialtable",interest=0.06,x=x,lx=Ix,name="SOA2008"))
#compare mx and qx
mxt(soa08Act, 60,10)
qxt(soa08Act, 60,10)
```
nominal2Real *Functions to switch from nominal / effective / convertible rates*

#### <span id="page-47-1"></span>Description

Functions to switch from nominal / effective / convertible rates

#### Usage

```
nominal2Real(i, k = 1, type = "interest")convertible2Effective(i, k = 1, type = "interest")
```
real2Nominal(i,  $k = 1$ , type = "interest")

effective2Convertible(i,  $k = 1$ , type = "interest")

## Arguments

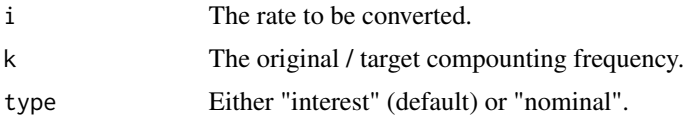

#### Details

effective2Convertible and convertible2Effective wrap the other two functions.

## Value

A numeric value.

## Note

Convertible rates are synonims of nominal rates

#### References

Broverman, S.A., Mathematics of Investment and Credit (Fourth Edition), 2008, ACTEX Publications.

## <span id="page-48-0"></span>presentValue 49

## See Also

[real2Nominal](#page-47-1)

#### Examples

```
#a nominal rate of 0.12 equates an APR of
nominal2Real(i=0.12, k = 12, "interest")
```
presentValue *Compute the present value of a series of cash flows*

## Description

This function evaluates the present values of a series of cash flows, given occurrence time. Probabilities of occurrence can also be taken into account.

## Usage

```
presentValue(cashFlows, timeIds, interestRates, probabilities, power = 1)
```
## Arguments

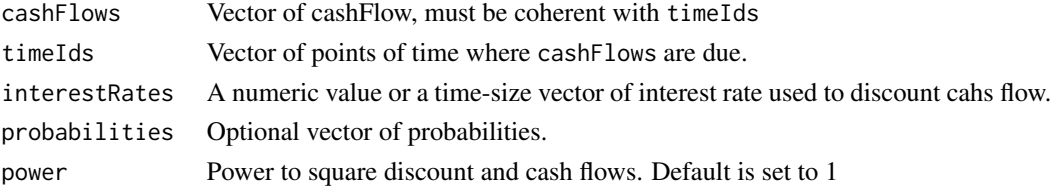

#### Details

probabilities is optional, a sequence of 1 length of timeIds is assumed. Interest rate shall be a fixed number or a vector of the same size of timeIds. power parameters is generally useless beside life contingencies insurances evaluations.

#### Value

A numeric value representing the present value of cashFlows vector, or the actuarial present value if probabilities

#### Note

This simple function is the kernel working core of the package. Actuarial and financial mathematics ground on it.

#### References

Broverman, S.A., Mathematics of Investment and Credit (Fourth Edition), 2008, ACTEX Publications.

## Examples

```
#simple example
cf=c(10,10,10) #$10 of payments one per year for three years
t=c(1,2,3) #years
p=c(1,1,1) #assume payments certainty
#assume 3% of interest rate
presentValue(cashFlows=cf, timeIds=t, interestRates=0.03, probabilities=p)
```
probs2lifetable *Life table from probabilities*

#### Description

This function returns a newly created lifetable object given either survival or death (one year) probabilities)

#### Usage

```
probs2lifetable(probs, radix = 10000, type = "px", name = "ungiven")
```
#### Arguments

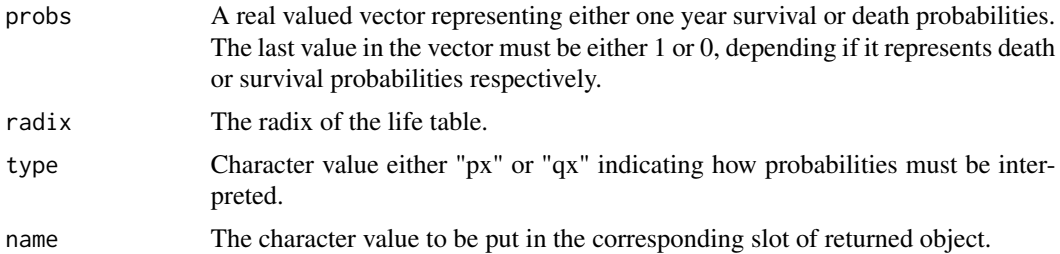

## Details

The  $\omega$  value is the length of the probs vector.

## Value

A [lifetable](#page-40-1) object.

## Warning

The function is provided as is, without any guarantee regarding the accuracy of calculation. We disclaim any liability for eventual losses arising from direct or indirect use of this software.

#### Note

This function allows to use mortality projection given by other softwares with the lifecontingencies package.

<span id="page-49-0"></span>

## <span id="page-50-0"></span>Author(s)

Giorgio A. Spedicato

## References

Actuarial Mathematics (Second Edition), 1997, by Bowers, N.L., Gerber, H.U., Hickman, J.C., Jones, D.A. and Nesbitt, C.J.

## See Also

[actuarialtable](#page-5-1)

## Examples

```
fakeSurvivalProbs=seq(0.9,0,by=-0.1)
newTable=probs2lifetable(fakeSurvivalProbs,type="px",name="fake")
head(newTable)
tail(newTable)
```
<span id="page-50-1"></span>pxt *Functions to evaluate survival, death probabilities and deaths.*

#### Description

These functions evaluate raw survival and death probabilities between age x and x+t

## Usage

```
dxt(object, x, t, decrement)
pxt(object, x, t, fractional = "linear", decrement)
qxt(object, x, t, fractional = "linear", decrement)
```
## Arguments

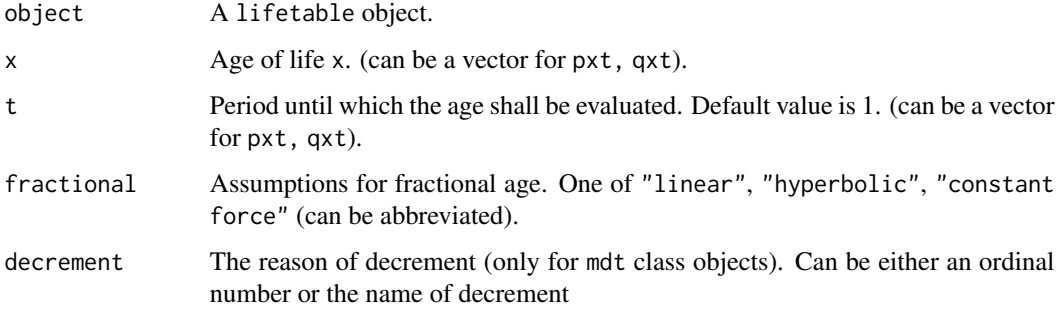

## <span id="page-51-0"></span>Details

Fractional assumptions are:

- linear: linear interpolation between consecutive ages, i.e. assume uniform distribution.
- constant force of mortality : constant force of mortality, also known as exponential interpolation.
- hyperbolic: Balducci assumption, also known as harmonic interpolation.

Note that fractional="uniform", "exponential", "harmonic" or "Balducci" is also authorized. See references for details.

#### Value

A numeric value representing requested probability.

#### Warning

The function is provided as is, without any warranty regarding the accuracy of calculations. The author disclaims any liability for eventual losses arising from direct or indirect use of this software.

#### Note

Function dxt accepts also fractional value of t. Linear interpolation is used in such case. These functions are called by many other functions.

## Author(s)

Giorgio A. Spedicato

#### References

Actuarial Mathematics (Second Edition), 1997, by Bowers, N.L., Gerber, H.U., Hickman, J.C., Jones, D.A. and Nesbitt, C.J.

## See Also

[exn](#page-29-1), [lifetable](#page-40-1)

#### Examples

```
#dxt example
data(soa08Act)
dxt(object=soa08Act, x=90, t=2)
#qxt example
qxt(object=soa08Act, x=90, t=2)
#pxt example
pxt(object=soa08Act, x=90, t=2, "constant force" )
#add another example for MDT
```
<span id="page-52-2"></span><span id="page-52-1"></span><span id="page-52-0"></span>

These functions evaluate survival and death probabilities for two heads.

## Usage

```
exyt(objectx, objecty, x, y, t, status = "joint")
pxyt(objectx, objecty, x, y, t, status = "joint")
qxyt(objectx, objecty, x, y, t, status = "joint")
```
## Arguments

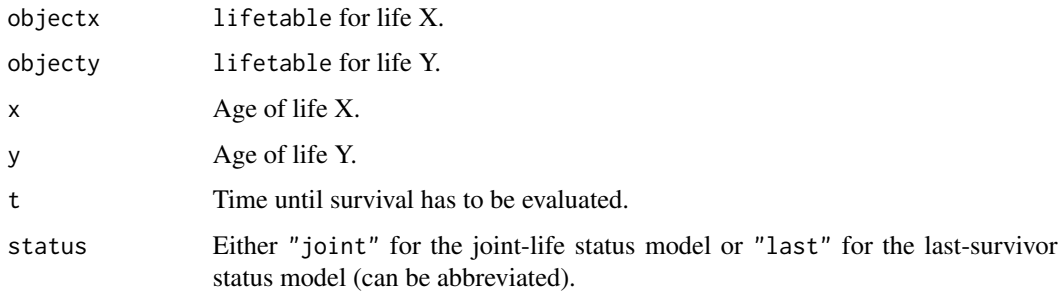

## Value

A numeric value representing joint survival probability.

## Warning

The function is provided as is, without any warranty regarding the accuracy of calculations. The author disclaims any liability for eventual losses arising from direct or indirect use of this software. Also it is being Deprecated and asap removed from the package.

## Note

These functions are used to evaluate two or more life contingencies.

#### Author(s)

Giorgio A. Spedicato, Kevin J. Owens.

## <span id="page-53-0"></span>References

Actuarial Mathematics (Second Edition), 1997, by Bowers, N.L., Gerber, H.U., Hickman, J.C., Jones, D.A. and Nesbitt, C.J.

#### See Also

[exyt](#page-52-2)

## Examples

```
## Not run:
data(soa08Act)
pxyt(soa08Act, soa08Act, 65, 70,10)
pxyt(soa08Act, soa08Act, 65, 70,10, "last")
```
## End(Not run)

## qx2mx *Death Probabilities to Mortality Rates*

#### Description

Function to convert death probabilities to mortality rates

#### Usage

 $qx2mx(qx, ax = 0.5)$ 

## Arguments

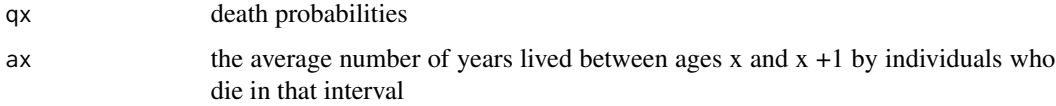

## Details

Function to convert death probabilities to mortality rates

#### Value

A vector of mortality rates

#### See Also

mxt, qxt, mx2qx

## <span id="page-54-0"></span>qxt.prime.fromMdt 55

## Examples

```
data(soa08Act)
soa08qx<-as(soa08Act,"numeric")
soa08mx<-qx2mx(qx=soa08qx)
soa08qx2<-mx2qx(soa08mx)
```
qxt.prime.fromMdt *Return Associated single decrement from absolute rate of decrement*

## Description

Return Associated single decrement from absolute rate of decrement

#### Usage

```
qxt.prime.fromMdt(object, x, t = 1, decrement)
```
 $qxt.$  fromQxprime( $qx.$ prime, other.qx.prime,  $t = 1$ )

## Arguments

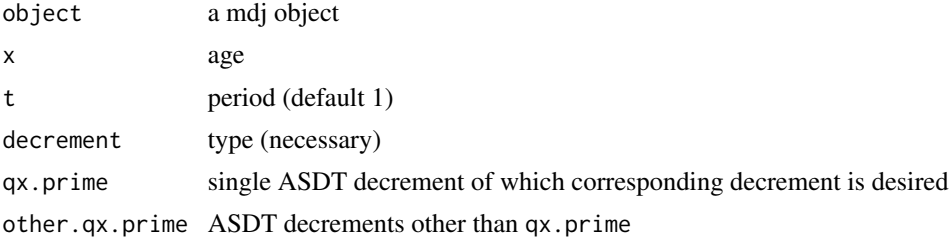

## Value

a single value (AST)

## Functions

• qxt.fromQxprime: Obtain decrement from single decrements

## Examples

#Creating the valdez mdf

```
valdezDf<-data.frame(
x=c(50:54),
lx=c(4832555,4821937,4810206,4797185,4782737),
hearth=c(5168, 5363, 5618, 5929, 6277),
accidents=c(1157, 1206, 1443, 1679,2152),
other=c(4293,5162,5960,6840,7631))
valdezMdt<-new("mdt",name="ValdezExample",table=valdezDf)
```

```
qxt.prime.fromMdt(object=valdezMdt,x=53,decrement="other")
#Finan example 67.2
qxt.fromQxprime(qx.prime = 0.01,other.qx.prime = c(0.03, 0.06))
```
<span id="page-55-2"></span><span id="page-55-1"></span>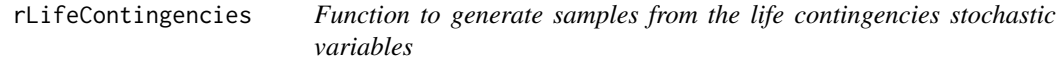

Function to generate samples from the life contingencies stochastic variables

## Usage

```
rLifeContingencies(
  n,
 lifecontingency,
 object,
 x,
 t,
 i = object@interest,
 m = 0,k = 1,
 parallel = FALSE,
 payment = "advance"
)
rLifeContingenciesXyz(
  n,
 lifecontingency,
  tablesList,
 x,
  t,
 i,
 m = 0,
 k = 1,
  status = "joint",
 parallel = FALSE,
 payment = "advance"
\mathcal{L}
```
## rLifeContingencies 57

## Arguments

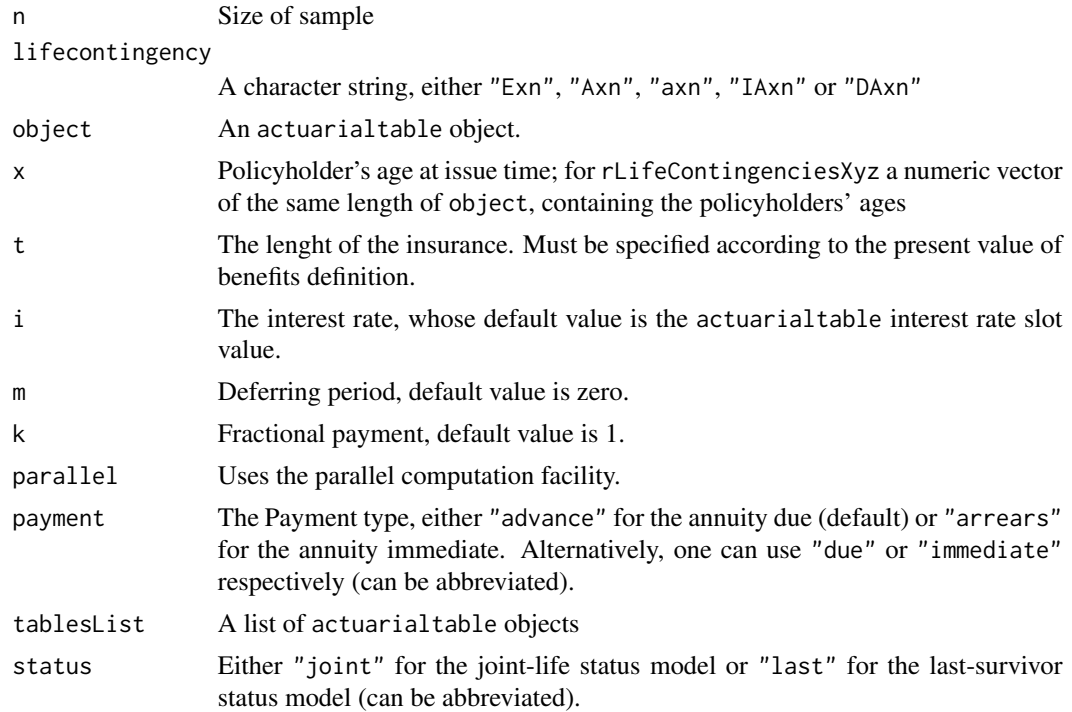

## Value

A numeric vector

## Examples

```
## Not run:
#assumes SOA example life table to be load
data(soaLt)
soa08Act=with(soaLt, new("actuarialtable",interest=0.06, x=x,lx=Ix,name="SOA2008"))
out<-rLifeContingencies(n=1000, lifecontingency="Axn",object=soa08Act, x=40,
t=getOmega(soa08Act)-40, m=0)
APV=Axn(soa08Act,x=40)
#check if out distribution is unbiased
t.test(x=out, mu=APV)$p.value>0.05
## End(Not run)
## Not run:
data(soa08Act)
n=10000
lifecontingency="Axyz"
tablesList=list(soa08Act,soa08Act)
x=c(60,60); i=0.06; m=0; status="joint"; t=30; k=1
APV=Axyzn(tablesList=tablesList,x=x,n=t,m=m,k=k,status=status,type="EV")
samples<-rLifeContingenciesXyz(n=n,lifecontingency = lifecontingency,tablesList = tablesList,
```

```
x=x,t=t,m=m,k=k,status=status, parallel=FALSE)
```

```
APV
mean(samples)
## End(Not run)
```
#### rLifes *Function to generate random future lifetimes*

#### Description

Function to generate random future lifetimes

## Usage

rLife(n, object,  $x = 0$ ,  $k = 1$ , type = "Tx")

```
rLifexyz(n, tableslist, x, k = 1, type = "Tx")
```
## Arguments

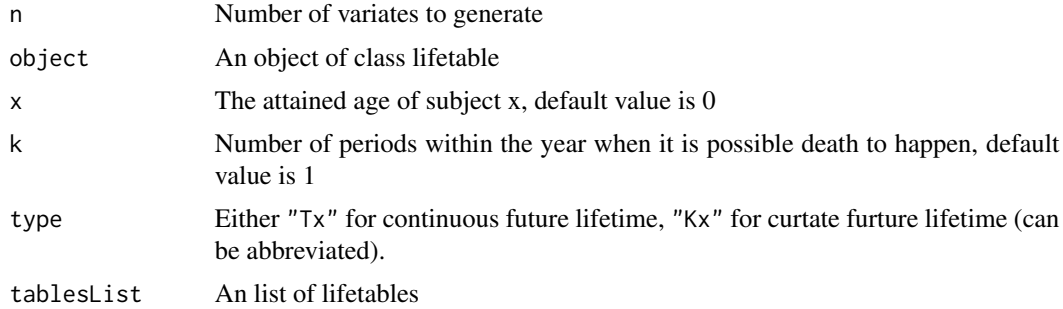

## Details

Following relation holds for the future life time:  $T_x = K_x + 0.5$ 

## Value

A numeric vector of n elements.

## Note

The function is provided as is, without any warranty regarding the accuracy of calculations. The author disclaims any liability for eventual losses arising from direct or indirect use of this software.

#### References

Actuarial Mathematics (Second Edition), 1997, by Bowers, N.L., Gerber, H.U., Hickman, J.C., Jones, D.A. and Nesbitt, C.J.

<span id="page-58-0"></span>rmdt 59

## See Also

[lifetable](#page-40-1), [exn](#page-29-1)

#### Examples

```
## Not run:
##get 20000 random future lifetimes for the Soa life table at birth
data(soa08Act)
lifes=rLife(n=20000,object=soa08Act, x=0, type="Tx")
check if the expected life at birth derived from the life table is statistically equal
to the expected value of the sample
t.test(x=lifes, mu=exn(soa08Act, x=0, type="continuous"))
## End(Not run)
## Not run:
#assessment of curtate expectation of future lifetime of the joint-life status
#generate a sample of lifes
data(soaLt)
soa08Act=with(soaLt, new("actuarialtable",interest=0.06,x=x,lx=Ix,name="SOA2008"))
tables=list(males=soa08Act, females=soa08Act)
xVec=c(60,65)
test=rLifexyz(n=50000, tablesList = tables,x=xVec,type="Kx")
#check first survival status
t.test(x=apply(test,1,"min"),mu=exyzt(tablesList=tables, x=xVec,status="joint"))
#check last survival status
t.test(x=apply(test,1,"max"),mu=exyzt(tablesList=tables, x=xVec,status="last"))
## End(Not run)
```
#### rmdt *Simulate from a multiple decrement table*

## Description

Simulate from a multiple decrement table

#### Usage

```
rmdt(n = 1, object, x = 0, t = 1, t0 = "alive", include.t0 = TRUE)
```
#### Arguments

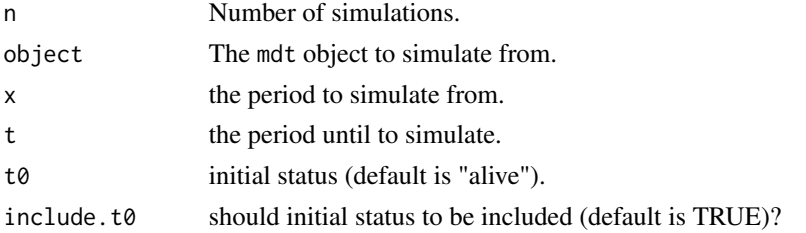

## <span id="page-59-0"></span>Value

A matrix with n columns (the length of simulation) and either t (if initial status is not included) or t+1 rows.

## Details

The functin uses rmarkovchain function from markovchain package to simulate the chain

#### Author(s)

Giorgio Spedicato

## See Also

[rLifeContingenciesXyz](#page-55-1),[rLifeContingencies](#page-55-2)

#### Examples

```
mdtDf<-data.frame(x=c(0,1,2,3),death=c(100,50,30,10),lapse=c(150,20,2,0))
myMdt<-new("mdt",name="example Mdt",table=mdtDf)
ciao <- rmdt(n=5, object = myMdt, x = 0, t = 4, include.t0=FALSE, t0="alive")
```
soa08 *Society of Actuaries Illustrative Life Table object.*

#### Description

This is the table that appears in the classical book Actuarial Mathematics in Appendix 2A and used throughout the book to illustrate life contingent calculations. The Society of Actuaries has been using this table when administering US actuarial professional MLC preliminary examinations.

#### Usage

data(soa08)

## Format

Formal class 'lifetable' [package "lifecontingencies"] with 3 slots ..@ x : int [1:141] 0 1 2 3 4 5 6 7 8 9 ... ..@ lx : num [1:141] 100000 97958 97826 97707 97597 ... ..@ name: chr "SOA Illustrative Life Table"

#### <span id="page-60-0"></span> $s$ oa $08$ Act 61

## Details

This table is a blend of Makeham's mortality law for ages 13 and above and some ad hoc values for ages 0 to 12.

The parameters for Makeham's mortality law are

 $1000 * mu(x) = 0.7 + 0.05 * 10^(0.04 * x)$ 

where  $mu(x)$  is the force of mortality.

The published Illustrative Life Table just shows ages 0 to 110 but in the computing exercises of chapter 3 the authors explain that the table's age range is from 0 to 140.

#### Note

This table is based on US 1990 general population mortality.

#### References

Actuarial Mathematics (Second Edition), 1997, by Bowers, N.L., Gerber, H.U., Hickman, J.C., Jones, D.A. and Nesbitt, C.J.

## Examples

```
data(soa08)
## maybe str(soa08) ; plot(soa08) ...
```
soa08Act *Society of Actuaries Illustrative Life Table with interest rate at 6*

#### Description

An object of class actuarialtable built from the SOA illustrative life table. Interest rate is 6

#### Usage

```
data(soa08Act)
```
## Format

Formal class 'actuarialtable' [package "lifecontingencies"] with 4 slots ..@ interest: num 0.06 ..@ x : int [1:141] 0 1 2 3 4 5 6 7 8 9 ... ..@ lx : num [1:141] 100000 97958 97826 97707 97597 ... ..@ name : chr "SOA Illustrative Life Table"

## Details

This table is a blend of Makeham's mortality law for ages 13 and above and some ad hoc values for ages 0 to 12.

The parameters for Makeham's mortality law are

 $1000 * \text{mu(x)} = 0.7 + 0.05 * 10^{\text{o}}(0.04 * x)$ 

where  $mu(x)$  is the force of mortality.

The published Illustrative Life Table just shows ages 0 to 110 but in the computing exercises of chapter 3 the authors explain that the table's age range is from 0 to 140.

#### References

Actuarial Mathematics (Second Edition), 1997, by Bowers, N.L., Gerber, H.U., Hickman, J.C., Jones, D.A. and Nesbitt, C.J.

#### Examples

## Not run: data(soa08Act)

## End(Not run)

SoAISTdata *SoA illustrative service table*

#### Description

Bowers' book Illustrative Service Table

#### Usage

data(SoAISTdata)

#### Format

A data frame with 41 observations on the following 6 variables.

x Attained age

lx Surviving subjects ate the beginning of each age

death Drop outs for death cause

withdrawal Drop outs for withdrawal cause

inability Drop outs for inability cause

retirement Drop outs for retirement cause

## Details

It is a data frame that can be used to create a multiple decrement table

<span id="page-61-0"></span>

#### <span id="page-62-0"></span> $\text{soalt}$  63

## Source

Optical recognized characters from below source with some few adjustments

## References

Actuarial Mathematics (Second Edition), 1997, by Bowers, N.L., Gerber, H.U., Hickman, J.C., Jones, D.A. and Nesbitt, C.J.

## Examples

data(SoAISTdata) head(SoAISTdata)

soaLt *Society of Actuaries life table*

## Description

This table has been used by the classical book Actuarial Mathematics and by the Society of Actuaries for US professional examinations.

#### Usage

data(soaLt)

#### Format

A data.frame with 111 obs on the following 2 variables:

x a numeric vector

Ix a numeric vector

#### Details

Early ages have been found elsewere since miss in the original data sources; SOA did not provide population at risk data for certain spans of age (e.g. 1-5, 6-9, 11-14 and 16-19)

#### References

Actuarial Mathematics (Second Edition), 1997, by Bowers, N.L., Gerber, H.U., Hickman, J.C., Jones, D.A. and Nesbitt, C.J.

#### Examples

data(soaLt) head(soaLt)

<span id="page-63-0"></span>

Uk AM AF life tables

#### Usage

data(AF92Lt)

## Format

The format is: Formal class 'lifetable' [package ".GlobalEnv"] with 3 slots ..@ x : int [1:111] 0 1 2 3 4 5 6 7 8 9 ... ..@ lx : num [1:111] 100000 99924 99847 99770 99692 ... ..@ name: chr "AF92"

## Details

Probabilities for earliest (under 16) and lastest ages (over 92) have been derived using a Brass - Logit model fit on Society of Actuaries life table.

#### Source

See Uk life table.

#### References

[https://www.actuaries.org.uk/learn-and-develop/continuous-mortality-investigati](https://www.actuaries.org.uk/learn-and-develop/continuous-mortality-investigation/cmi-mortality-and-morbidity-tables/92-series-tables)on/ [cmi-mortality-and-morbidity-tables/92-series-tables](https://www.actuaries.org.uk/learn-and-develop/continuous-mortality-investigation/cmi-mortality-and-morbidity-tables/92-series-tables)

#### Examples

data(AF92Lt) exn(AF92Lt) data(AM92Lt) exn(AM92Lt)

# <span id="page-64-0"></span>**Index**

∗ classes actuarialtable-class, [6](#page-5-0) lifetable-class, [41](#page-40-0) mdt-class, [44](#page-43-0) ∗ datasets de\_angelis\_di\_falco, [27](#page-26-0) demoCanada, [20](#page-19-0) demoChina, [21](#page-20-0) demoFrance, [22](#page-21-0) demoGermany, [22](#page-21-0) demoIta, [23](#page-22-0) demoJapan, [25](#page-24-0) demoUk, [26](#page-25-0) demoUsa, [27](#page-26-0) soa08, [60](#page-59-0) soa08Act, [61](#page-60-0) SoAISTdata, [62](#page-61-0) soaLt, [63](#page-62-0) Uk life tables, [64](#page-63-0) accumulatedValue, *[4](#page-3-0)*, [5,](#page-4-0) *[10](#page-9-0)*, *[41](#page-40-0)* actuarialtable, *[24](#page-23-0)*, *[34](#page-33-0)*, *[42](#page-41-0)*, *[51](#page-50-0)* actuarialtable-class, [6](#page-5-0) AExn, [7](#page-6-0) AF92Lt *(*Uk life tables*)*, [64](#page-63-0) AM92Lt *(*Uk life tables*)*, [64](#page-63-0) annuity, *[4](#page-3-0)*, *[6](#page-5-0)*, [9,](#page-8-0) *[13](#page-12-0)*, *[19](#page-18-0)*, *[29](#page-28-0)* Axn, *[8](#page-7-0)*, [10,](#page-9-0) *[18](#page-17-0)*, *[30](#page-29-0)* axn, *[7](#page-6-0)*, *[11](#page-10-0)*, [12,](#page-11-0) *[30](#page-29-0)*, *[37](#page-36-0)* Axn.mdt, [13](#page-12-0) Axyn, *[16,](#page-15-0) [17](#page-16-0)* Axyn *(*axyn*)*, [14](#page-13-0) axyn, [14,](#page-13-0) *[16,](#page-15-0) [17](#page-16-0)* Axyzn, [16](#page-15-0) axyzn *(*Axyzn*)*, [16](#page-15-0)

coerce,actuarialtable,data.frame-method *(*actuarialtable-class*)*, [6](#page-5-0) coerce,actuarialtable,numeric-method *(*actuarialtable-class*)*, [6](#page-5-0)

coerce,data.frame,lifetable-method *(*lifetable-class*)*, [41](#page-40-0) coerce,lifetable,data.frame-method *(*lifetable-class*)*, [41](#page-40-0) coerce,lifetable,markovchainList-method *(*lifetable-class*)*, [41](#page-40-0) coerce,lifetable,numeric-method *(*lifetable-class*)*, [41](#page-40-0) coerce,mdt,data.frame-method *(*mdt-class*)*, [44](#page-43-0) coerce,mdt,markovchainList-method *(*mdt-class*)*, [44](#page-43-0) convertible2Effective *(*nominal2Real*)*, [48](#page-47-0) convexity *(*duration*)*, [28](#page-27-0)

DAxn, [17,](#page-16-0) *[19](#page-18-0)*, *[35](#page-34-0)* de\_angelis\_di\_falco, [27](#page-26-0) decreasingAnnuity, [19,](#page-18-0) *[38](#page-37-0)* demoCanada, [20](#page-19-0) demoChina, [21](#page-20-0) demoFrance, [22](#page-21-0) demoGermany, [22](#page-21-0) demoIta, [23](#page-22-0) demoJapan, [25](#page-24-0) demoUk, [26](#page-25-0) demoUsa, [27](#page-26-0) discount2Interest *(*interest2Discount*)*, [39](#page-38-0) duration, [28](#page-27-0) dxt *(*pxt*)*, [51](#page-50-0)

effective2Convertible *(*nominal2Real*)*, [48](#page-47-0) Exn, *[8](#page-7-0)*, *[11](#page-10-0)*, *[13](#page-12-0)*, [29](#page-28-0) exn, [30,](#page-29-0) *[46](#page-45-0)*, *[52](#page-51-0)*, *[59](#page-58-0)* exyt, *[54](#page-53-0)* exyt *(*pxyt*)*, [53](#page-52-0) exyzt *(*multiple life probabilities*)*, [45](#page-44-0)

getDecrements, [31](#page-30-0) getDecrements,mdt-method *(*mdt-class*)*, [44](#page-43-0) getLifecontingencyPv, [32](#page-31-0) getLifecontingencyPvXyz *(*getLifecontingencyPv*)*, [32](#page-31-0) getOmega, *[31](#page-30-0)*, [33](#page-32-0) getOmega,actuarialtable-method *(*actuarialtable-class*)*, [6](#page-5-0) getOmega,lifetable-method *(*lifetable-class*)*, [41](#page-40-0) getOmega,mdt-method *(*mdt-class*)*, [44](#page-43-0)

head,lifetable-method *(*lifetable-class*)*, [41](#page-40-0)

IAxn, *[18](#page-17-0)*, [34,](#page-33-0) *[37,](#page-36-0) [38](#page-37-0)* Iaxn, [36](#page-35-0) increasingAnnuity, *[19](#page-18-0)*, [37,](#page-36-0) *[40](#page-39-0)* initialize,actuarialtable-method *(*actuarialtable-class*)*, [6](#page-5-0) initialize,lifetable-method *(*lifetable-class*)*, [41](#page-40-0) initialize,mdt-method *(*mdt-class*)*, [44](#page-43-0) intensity2Interest, [38,](#page-37-0) *[40](#page-39-0)* interest2Discount, [39](#page-38-0) interest2Intensity *(*intensity2Interest*)*, [38](#page-37-0) Isn, [40](#page-39-0)

lifecontingencies *(*lifecontingencies-package*)*, [3](#page-2-0) lifecontingencies-package, [3](#page-2-0) lifetable, *[6,](#page-5-0) [7](#page-6-0)*, *[24](#page-23-0)*, *[30](#page-29-0)*, *[44](#page-43-0)*, *[50](#page-49-0)*, *[52](#page-51-0)*, *[59](#page-58-0)* lifetable-class, [41](#page-40-0) Lxt, [43](#page-42-0)

mdt-class, [44](#page-43-0) multiple life probabilities, [45](#page-44-0) mx2qx, [46](#page-45-0) mxt, [47](#page-46-0)

```
nominal2Real, 39, 40, 48
```

```
plot,lifetable,ANY-method
        (lifetable-class), 41
presentValue, 49
print,actuarialtable-method
        (actuarialtable-class), 6
print,lifetable-method
        (lifetable-class), 41
print,mdt-method (mdt-class), 44
probs2lifetable, 50
```
pxt, *[45,](#page-44-0) [46](#page-45-0)*, [51](#page-50-0) pxyt, *[15](#page-14-0)*, *[45](#page-44-0)*, [53](#page-52-0) pxyzt *(*multiple life probabilities*)*, [45](#page-44-0) qx2mx, [54](#page-53-0) qxt *(*pxt*)*, [51](#page-50-0) qxt.fromQxprime *(*qxt.prime.fromMdt*)*, [55](#page-54-0) qxt.prime.fromMdt, [55](#page-54-0) qxyt *(*pxyt*)*, [53](#page-52-0) qxyzt *(*multiple life probabilities*)*, [45](#page-44-0) real2Nominal, *[39](#page-38-0)*, *[49](#page-48-0)* real2Nominal *(*nominal2Real*)*, [48](#page-47-0) rLife *(*rLifes*)*, [58](#page-57-0) rLifeContingencies, *[33](#page-32-0)*, [56,](#page-55-0) *[60](#page-59-0)* rLifeContingenciesXyz, *[33](#page-32-0)*, *[60](#page-59-0)* rLifeContingenciesXyz *(*rLifeContingencies*)*, [56](#page-55-0) rLifes, [58](#page-57-0) rLifexyz *(*rLifes*)*, [58](#page-57-0) rmdt, [59](#page-58-0) show,actuarialtable-method *(*actuarialtable-class*)*, [6](#page-5-0) show,lifetable-method *(*lifetable-class*)*, [41](#page-40-0) show,mdt-method *(*mdt-class*)*, [44](#page-43-0) soa08, [60](#page-59-0) soa08Act, [61](#page-60-0) SoAISTdata, [62](#page-61-0) soaLt, [63](#page-62-0) summary,actuarialtable-method *(*actuarialtable-class*)*, [6](#page-5-0) summary,lifetable-method *(*lifetable-class*)*, [41](#page-40-0) summary,mdt-method *(*mdt-class*)*, [44](#page-43-0) tail,lifetable-method

```
(lifetable-class), 41
Tx (Lxt), 43
```

```
Uk life tables, 64
```